# Министерство образования и науки Российской Федерации ФИЛИАЛ КУБАНСКОГО ГОСУДАРСТВЕННОГО УНИВЕРСИТЕТА В Г. СЛАВЯНСКЕ-НА-КУБАНИ

Кафедра истории, обществознания и педагогических технологий

# Т. Л. ЮЖАКОВА

# ТЕОРИЯ ГОСУДАРСТВА И ПРАВА 2

Методические материалы к изучению дисциплины и организации самостоятельной работы для студентов 1-го курса специалитета, обучающихся по направлению подготовки 44.05.01 Педагогика и психология девиантного поведения (специализация № 3. Психологопедагогическая профилактика девиантного поведения) очной формы обучения

> Славянск-на-Кубани Филиал Кубанского государственного университета в г. Славянске-на-Кубани 2018

# ББК 67.0 Ю 17

Рекомендовано к печати кафедрой истории, обществознания и педагогических технологий филиала Кубанского государственного университета в г. Славянскена-Кубани

Протокол № 9 от 25 мая 2018 г.

# Рецензент: Кандидат исторических наук, доцент В. Е. Федорин

### Южакова Т.Л.

Ю 17 Теория государства и права 2 : метод. материалы к изучению дисциплины и организации самостоятельной работы студентов 1-го специалитета. обучающихся направлению 44.05.01 курса  $\overline{10}$ Педагогика и психология девиантного поведения (специализация № 3. Психолого-педагогическая профилактика девиантного поведения) очной формы обучения / Т. Л. Южакова. - Славянск-на-Кубани: Филиал Кубанского гос. ун-та, 2018. - 57 с. 1 экз.

Методические материалы по дисциплине «Теория государства и права 2» разработаны в соответствии с ФГОС ВО, учебным планом и учебной программой курса, содержат методические рекомендации к организации процесса освоения дисциплины, к изучению теоретической и практической частей, самостоятельной работе обучающихся, тестовые задания.

Издание адресовано студентам 1-го курса специалитета, обучающихся по 44.05.01 Пелагогика и психология направлению девиантного повеления (специализация № 3. Психолого-педагогическая профилактика девиантного поведения) очной формы обучения.

Электронная версия издания размещена в электронной информационной образовательной среде филиала и доступна обучающимся из любой точки доступа к информационно-коммуникационной сети «Интернет».

ББК 67.0

© Филиал Кубанского государственного университета в г. Славянске-на-Кубани, 2018

# СОДЕРЖАНИЕ

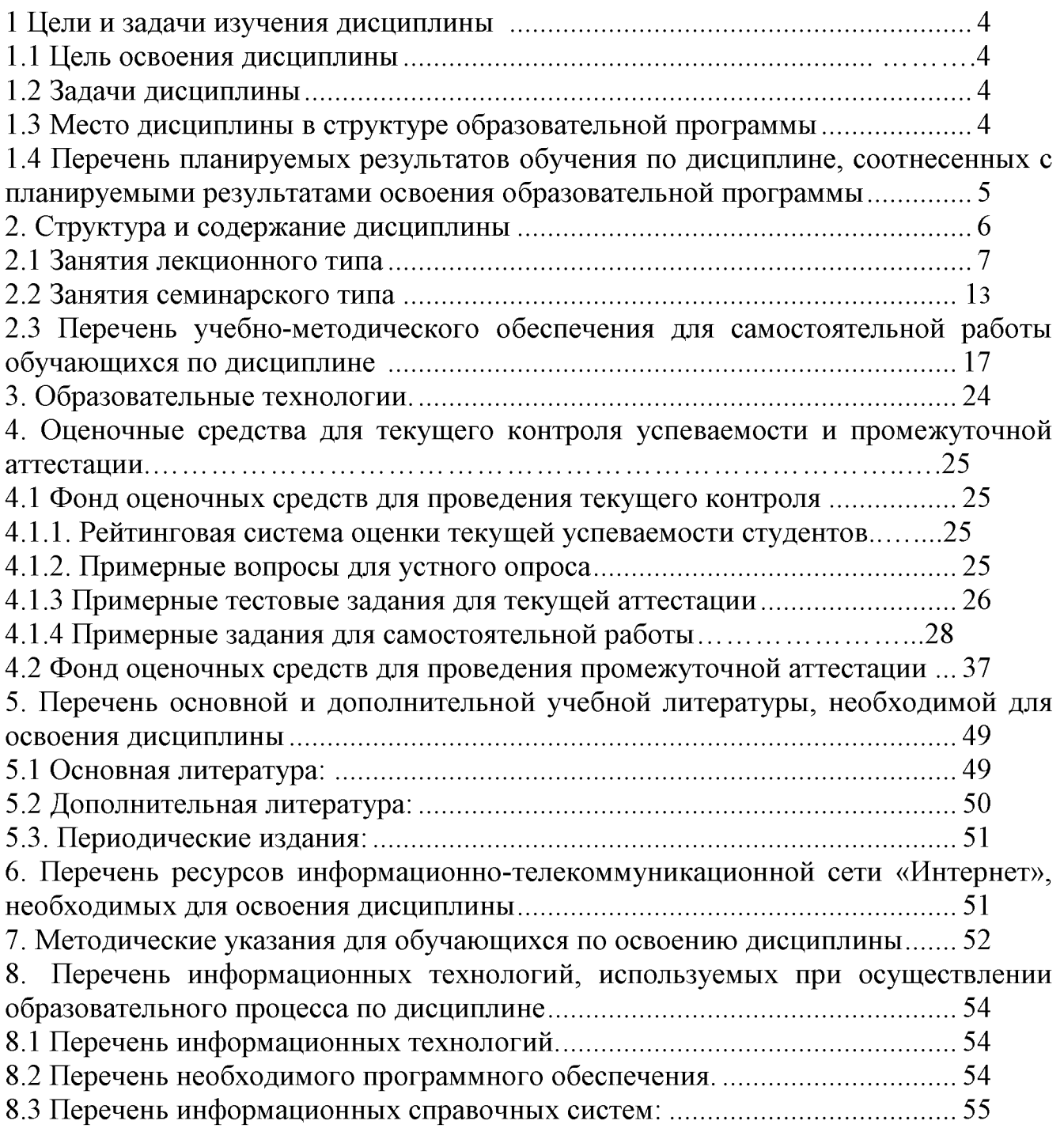

### 1 Цели и задачи изучения дисциплины

#### 1.1 Цели освоения дисциплины

Изучение дисциплины «Теория государства и права 2» направлено на формирование у студентов следующей компетенции:

- способностью осуществлять практическую  $\Pi K-2$ деятельность  $\Pi$ <sup>O</sup> социально-педагогической, правовой и психологической поддержке семьи, детей и подростков, защите их прав и законных интересов, социальному оздоровлению семьи.

#### 1.2 Задачи дисциплины

- формирование компетенций, связанных с представлением о праве, его природе и происхождении, о значимости и роли законов и подзаконных актов в правовом регулировании общественных отношений  $\overline{\mathbf{M}}$ неукоснительным следованием им

 $\overline{a}$ формирование компетенций, необходимых для понимания природы и общих закономерностей формирования, развития и функционирования такого института как право, различных правовых явлений;

- формирование компетенций, направленных на получение навыков реализации познавательно-воспитательного потенциала теории государства и права в профессиональной деятельности;

- стимулирование самостоятельной познавательной деятельности  $\overline{10}$ освоению содержания теории права и формированию необходимых компетенций;

- формирование нетерпимого отношения к коррупционному поведению.

#### 1.3 Место дисциплины в структуре образовательной программы

Дисциплина «Теория государства и права 2» относится к числу дисциплин по выбору. Для освоения дисциплины «Теория государства и права 2» используются знания, умения, навыки, сформированные в ходе изучения следующих дисциплин: «История», «Теория государства и права 1», «Риторика» и др.

Дисциплина «Теория государства и права 2» является предшествующей для изучения «Конституционного права России», «Гражданского права», «Трудового права», «Семейного права», «Уголовного права», «Правового регулирования труда несовершеннолетних»». «Предупреждения преступлений  $\overline{M}$ административных правонарушений, совершаемых несовершеннолетними», «Криминологии» «Развития правосознания у детей и подростков»,  $\overline{M}$ прохождения практики.

# 1.4 Перечень планируемых результатов обучения по дисциплине (модулю), соотнесенных с планируемыми результатами освоения образовательной программы

Изучение данной учебной дисциплины направлено на формирование профессиональной компетенции (ПК): ПК-2 - способностью осуществлять практическую деятельность  $\Pi$ <sup>O</sup> социально-педагогической, правовой  $\overline{\mathbf{M}}$ психологической поддержке семьи, детей и подростков, защите их прав и законных интересов, социальному оздоровлению семьи.

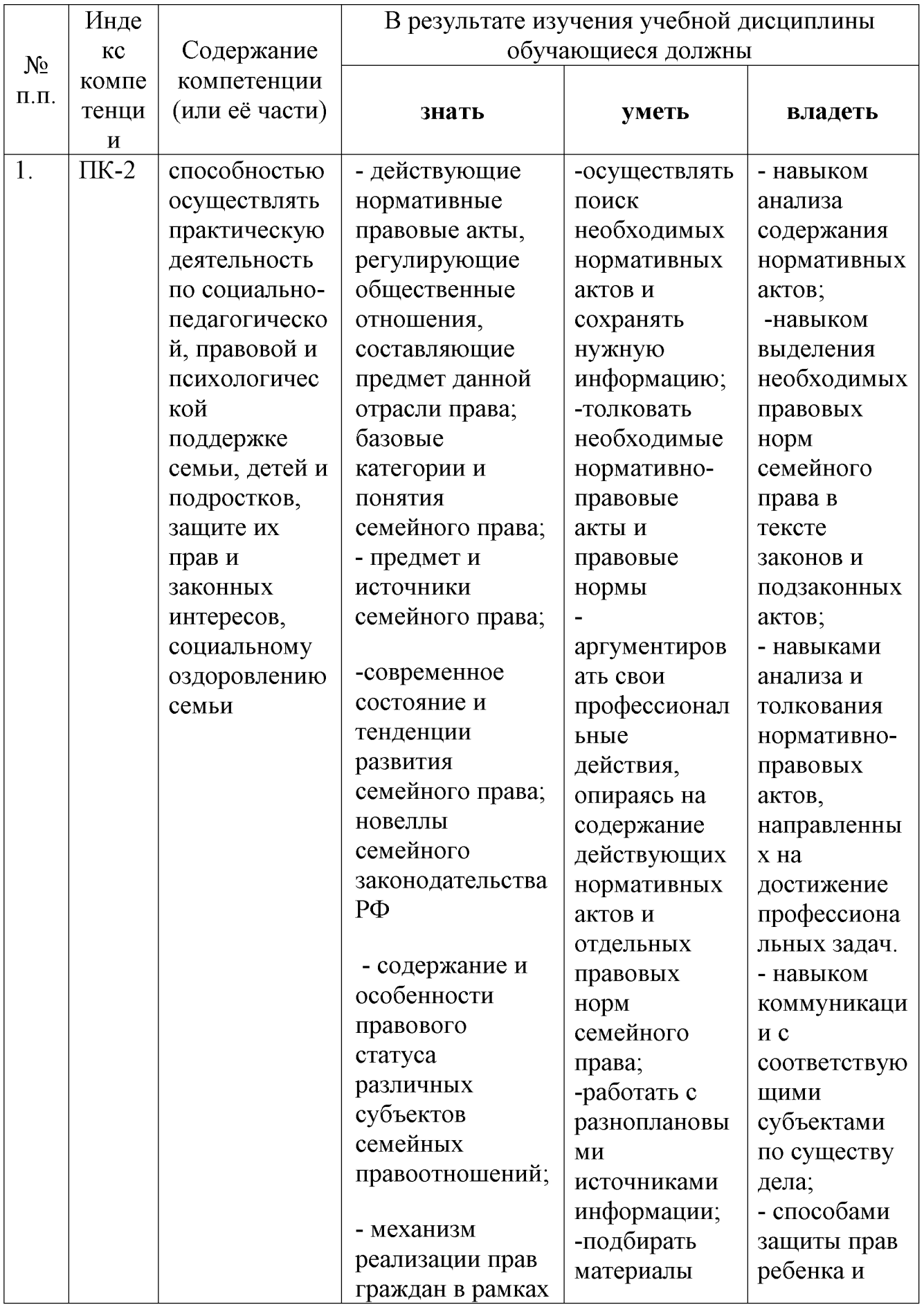

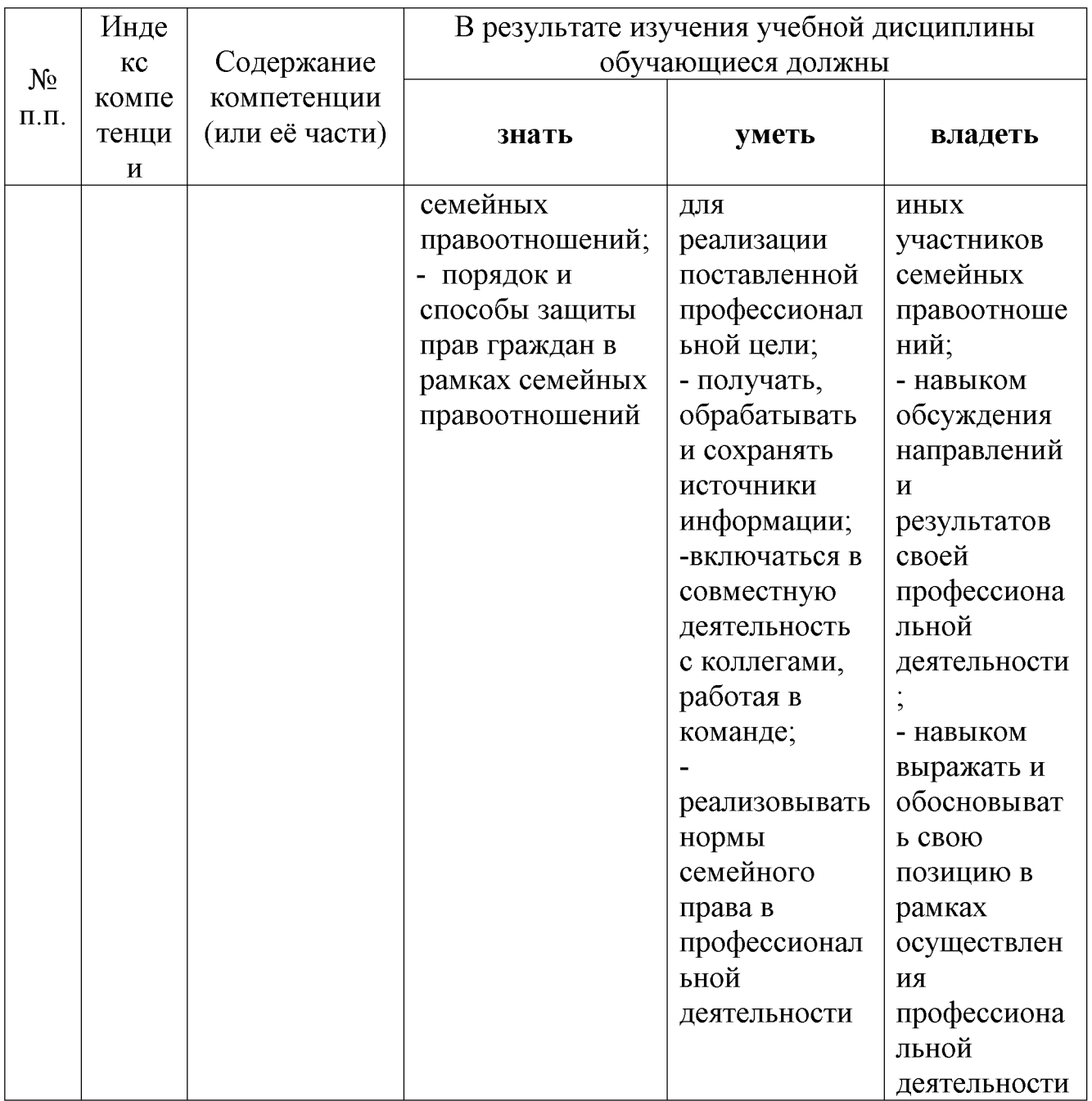

# 2. Структура и содержание дисциплины

Распределение видов учебной работы и их трудоемкости по разделам дисциплины.

Разделы (темы) дисциплины, изучаемые во 2 семестре (очная форма)

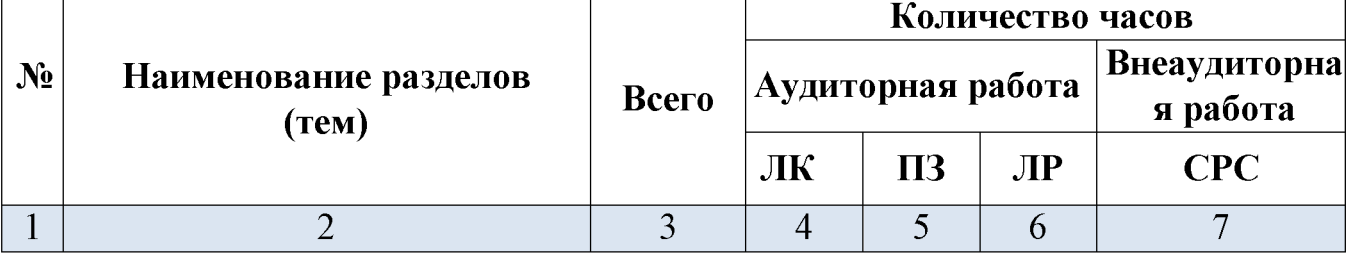

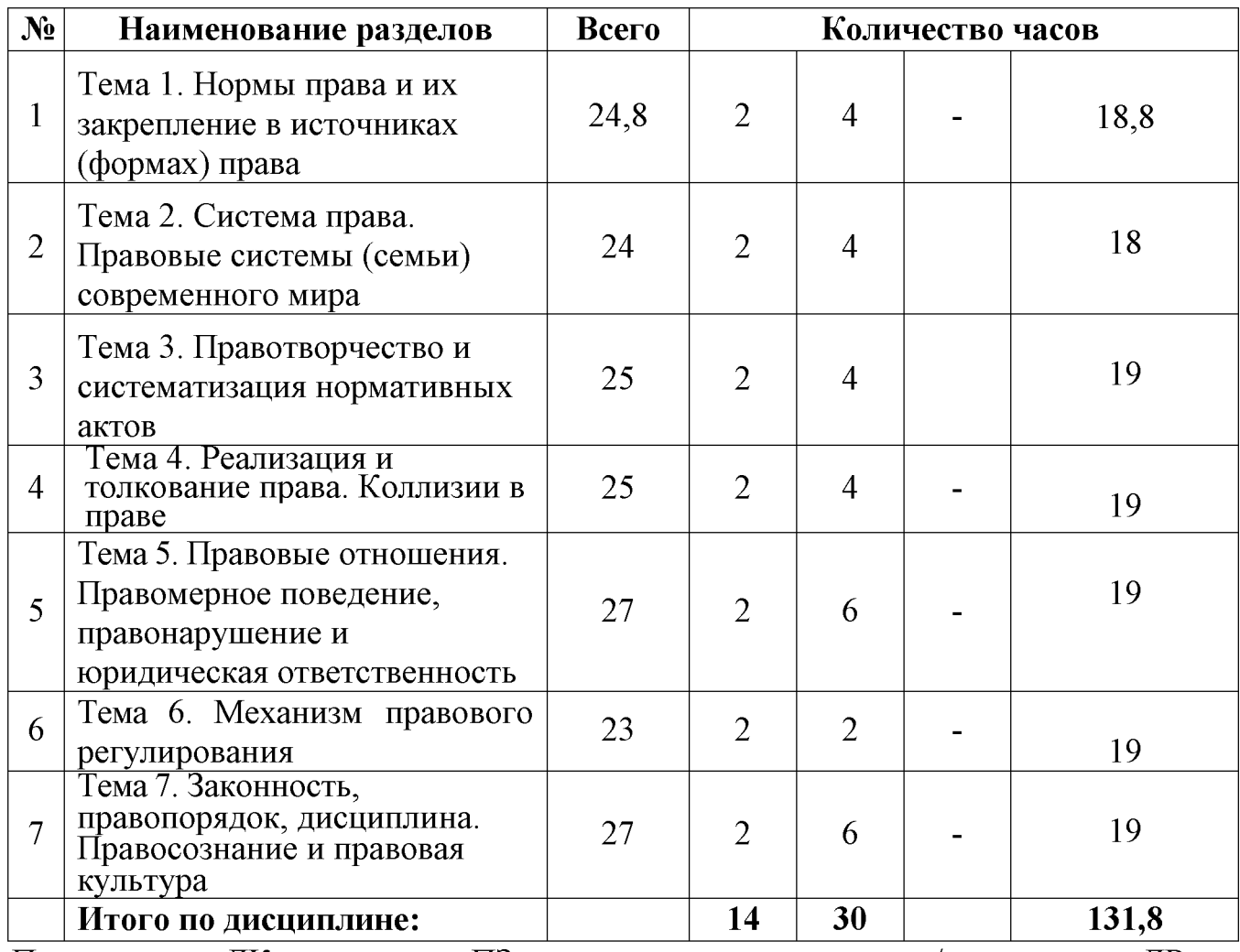

Примечание: ЛК - лекции, ПЗ - практические занятия / семинары, ЛР - лабораторные занятия, СРС - самостоятельная работа студента.

# 2.1 Занятия лекционного типа

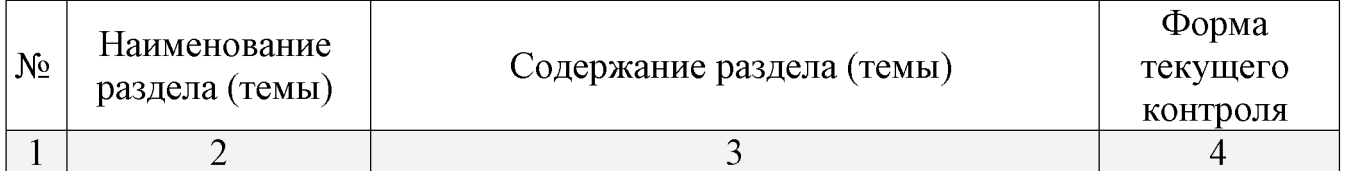

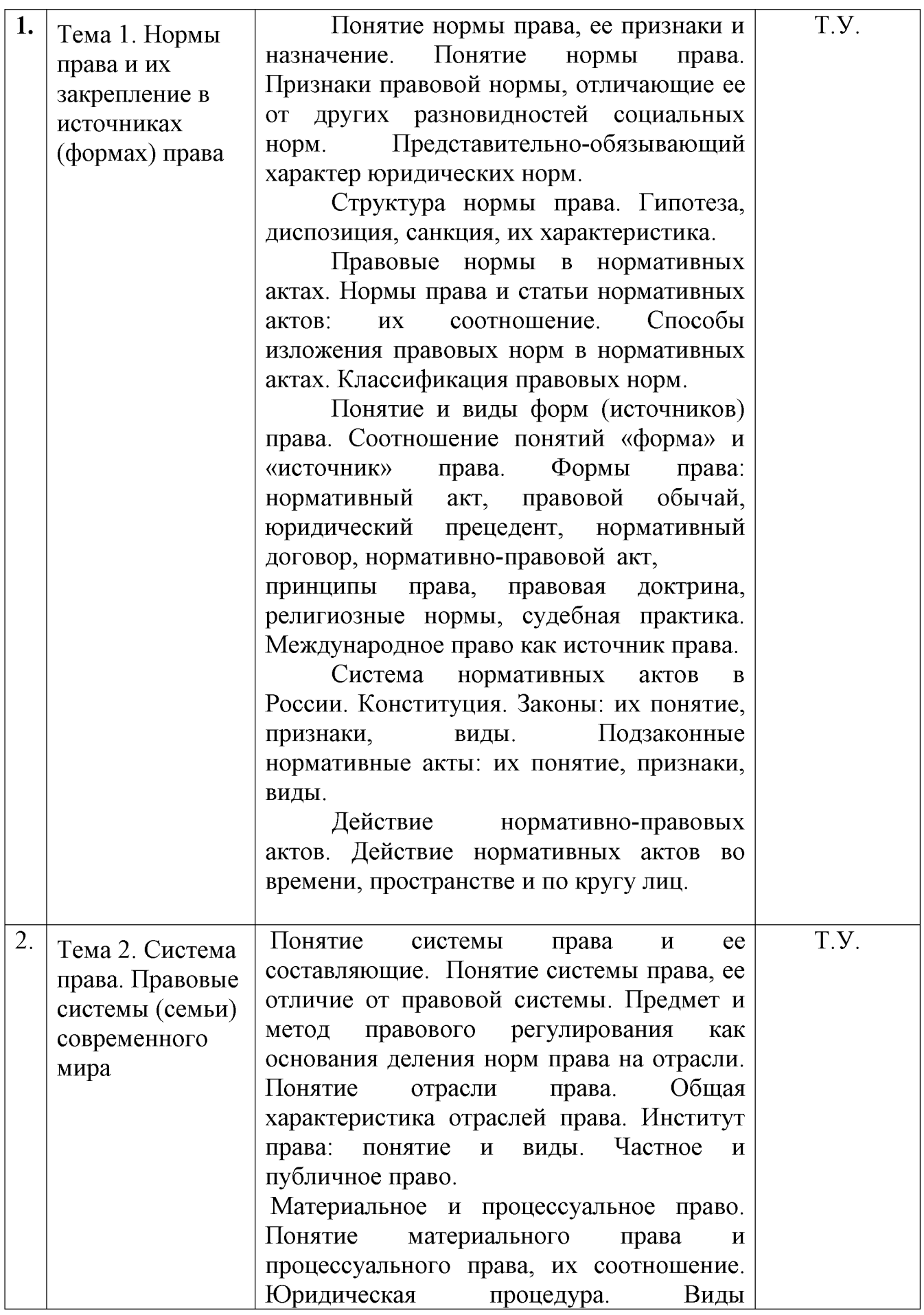

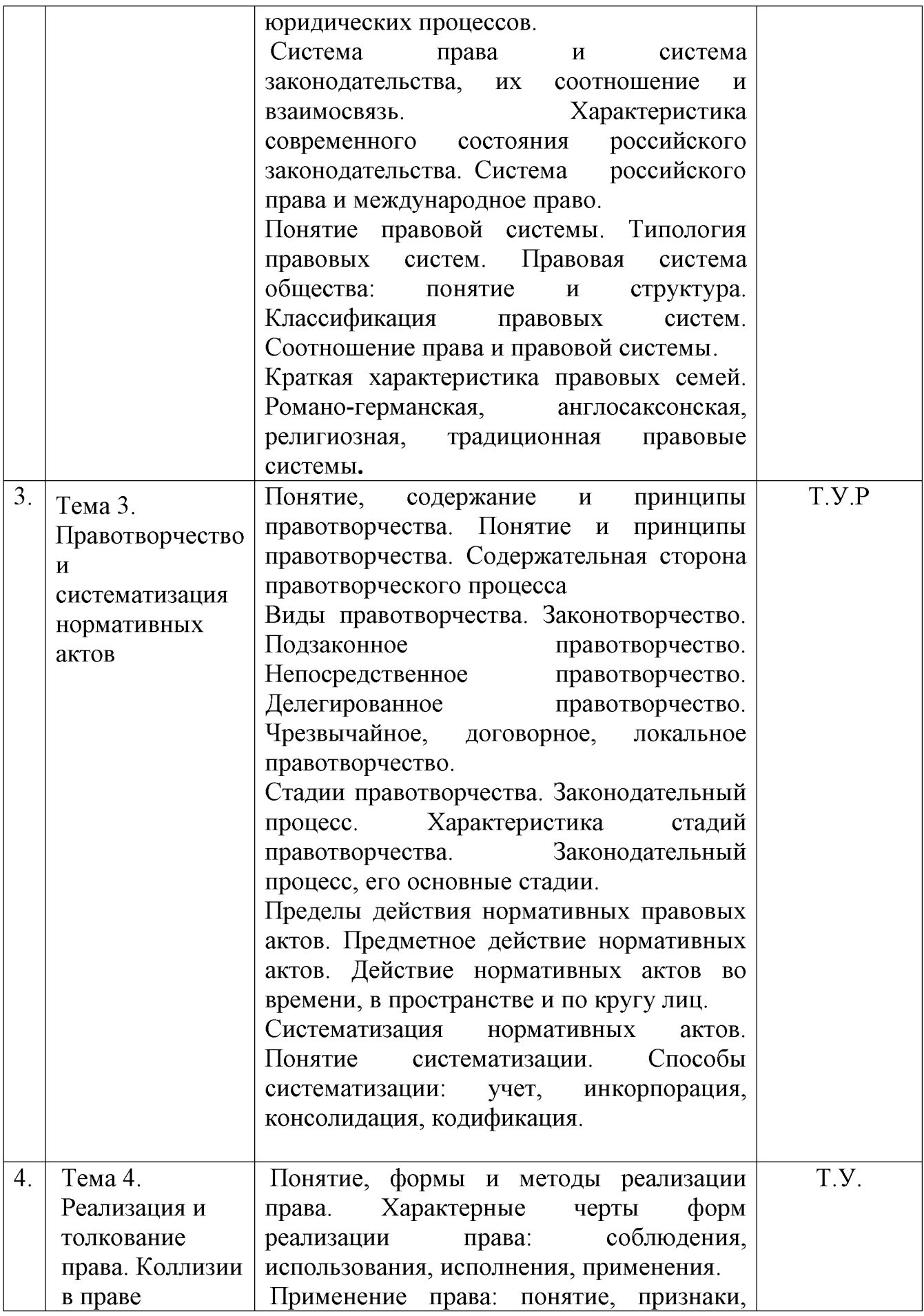

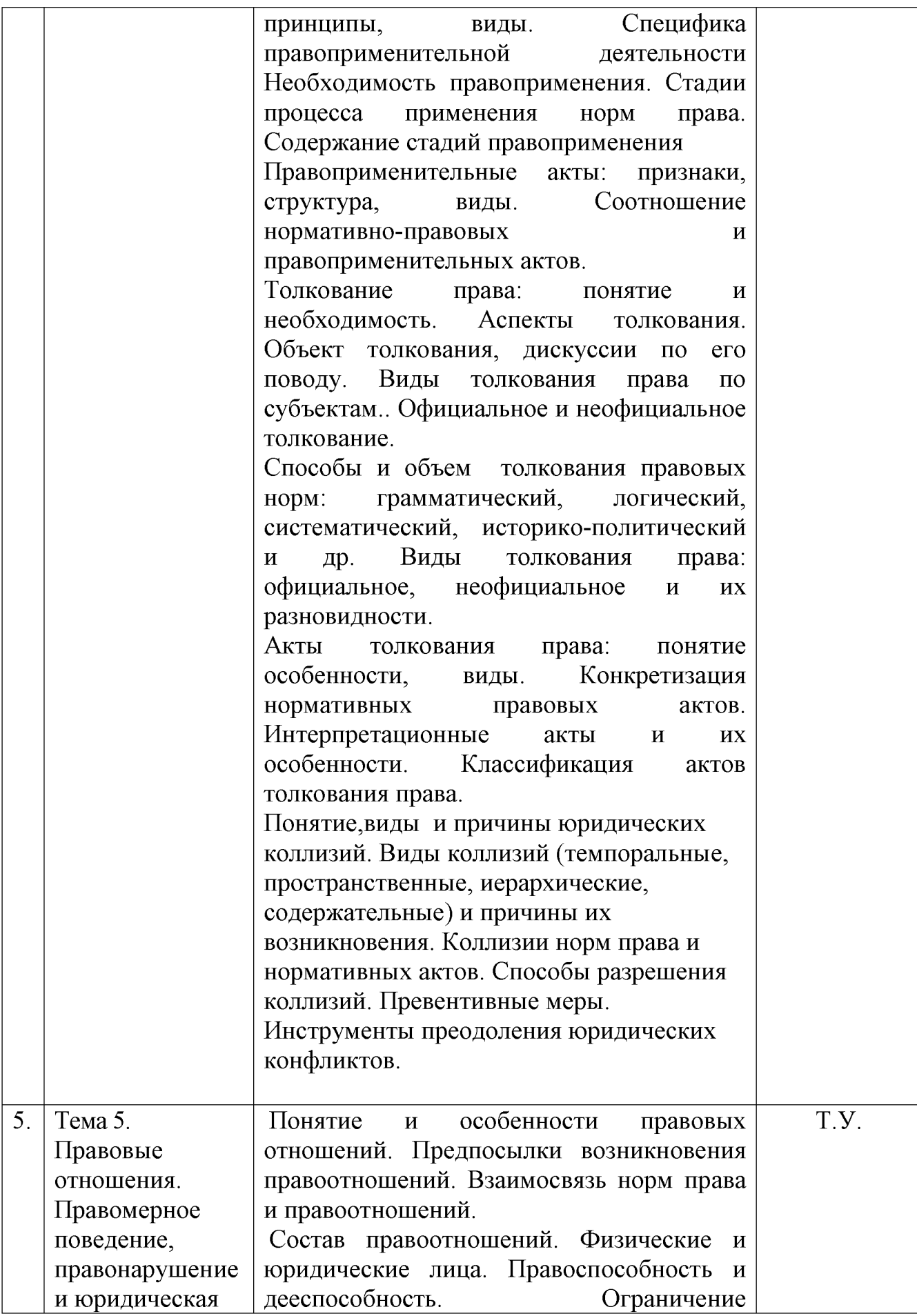

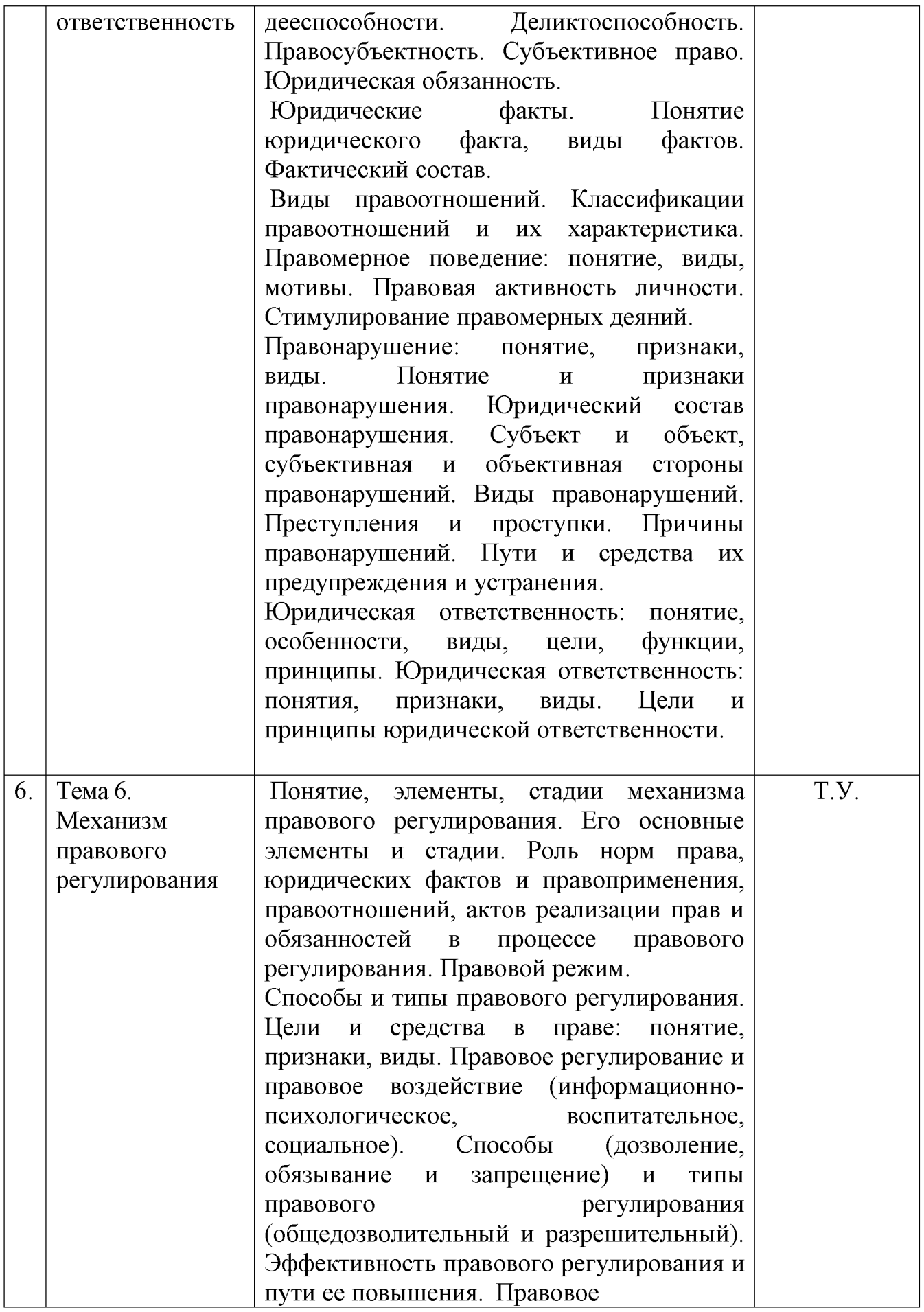

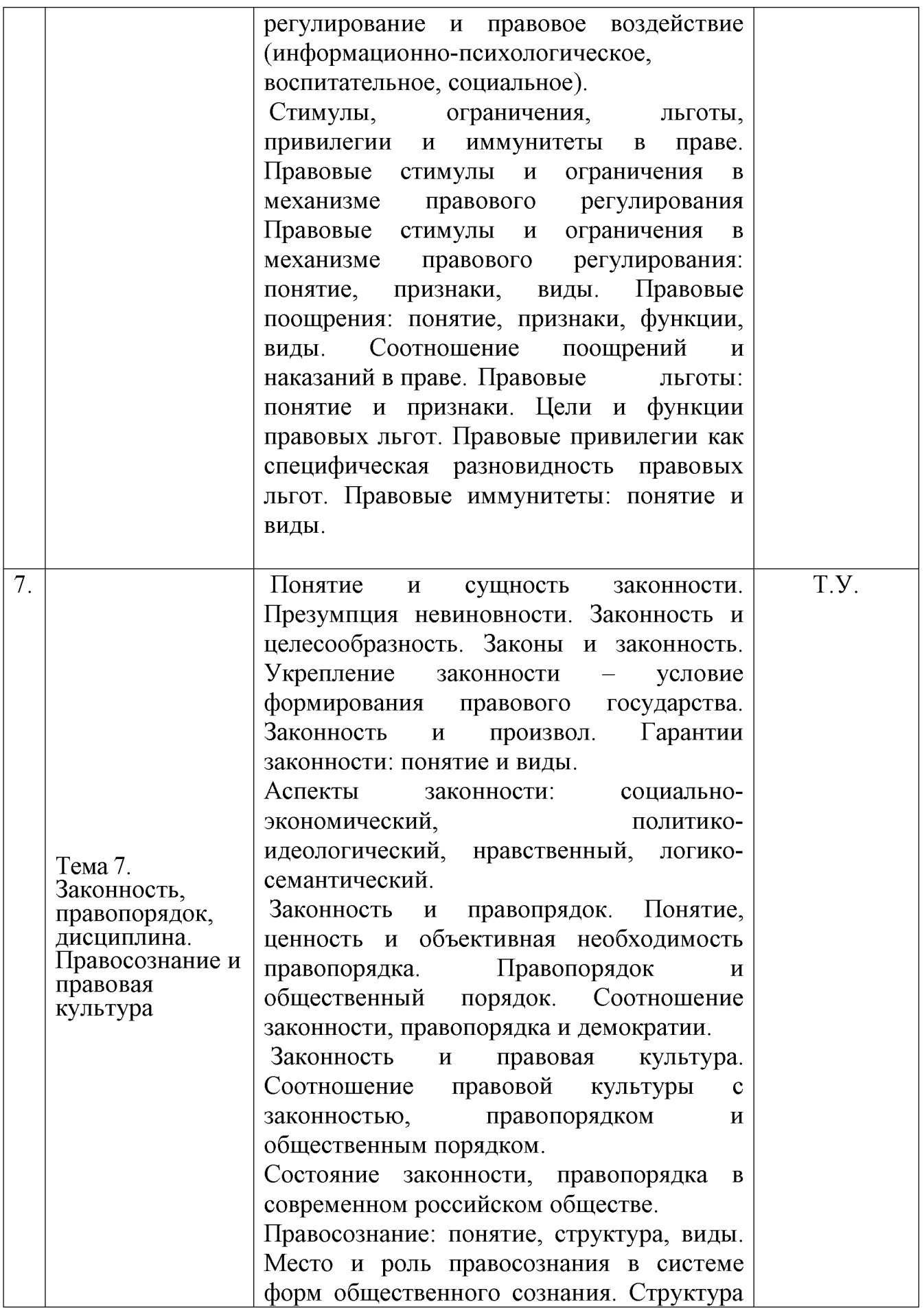

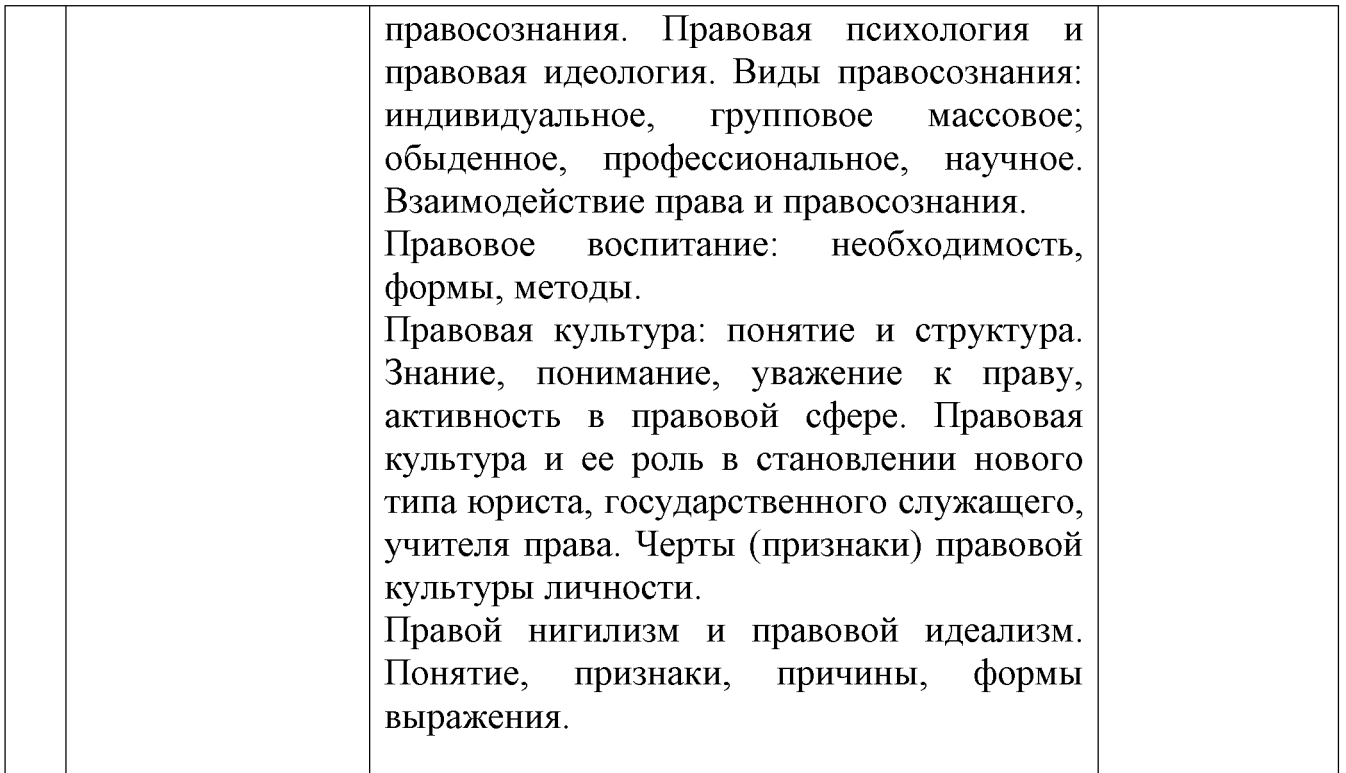

Примечание: У – устный опрос, Т – тестирование, Р – реферат

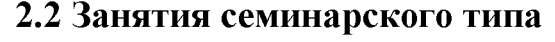

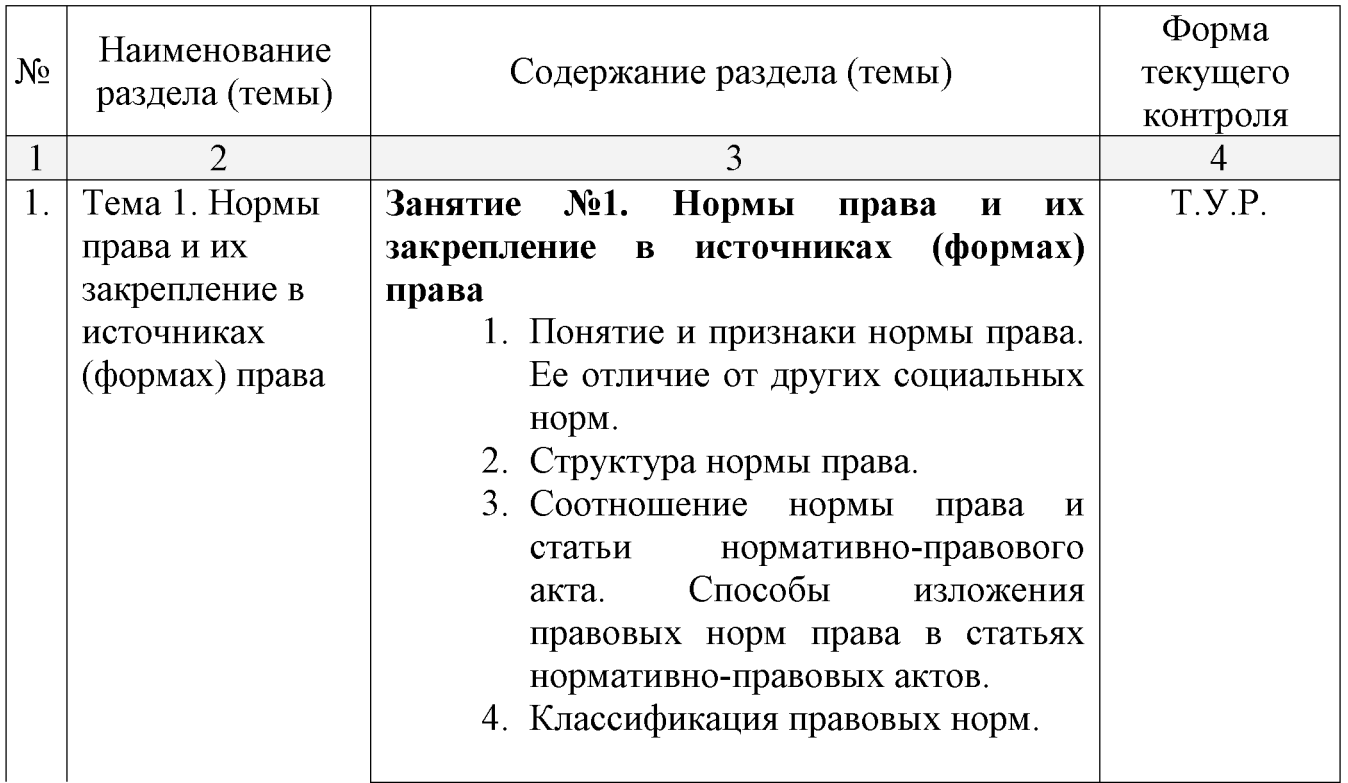

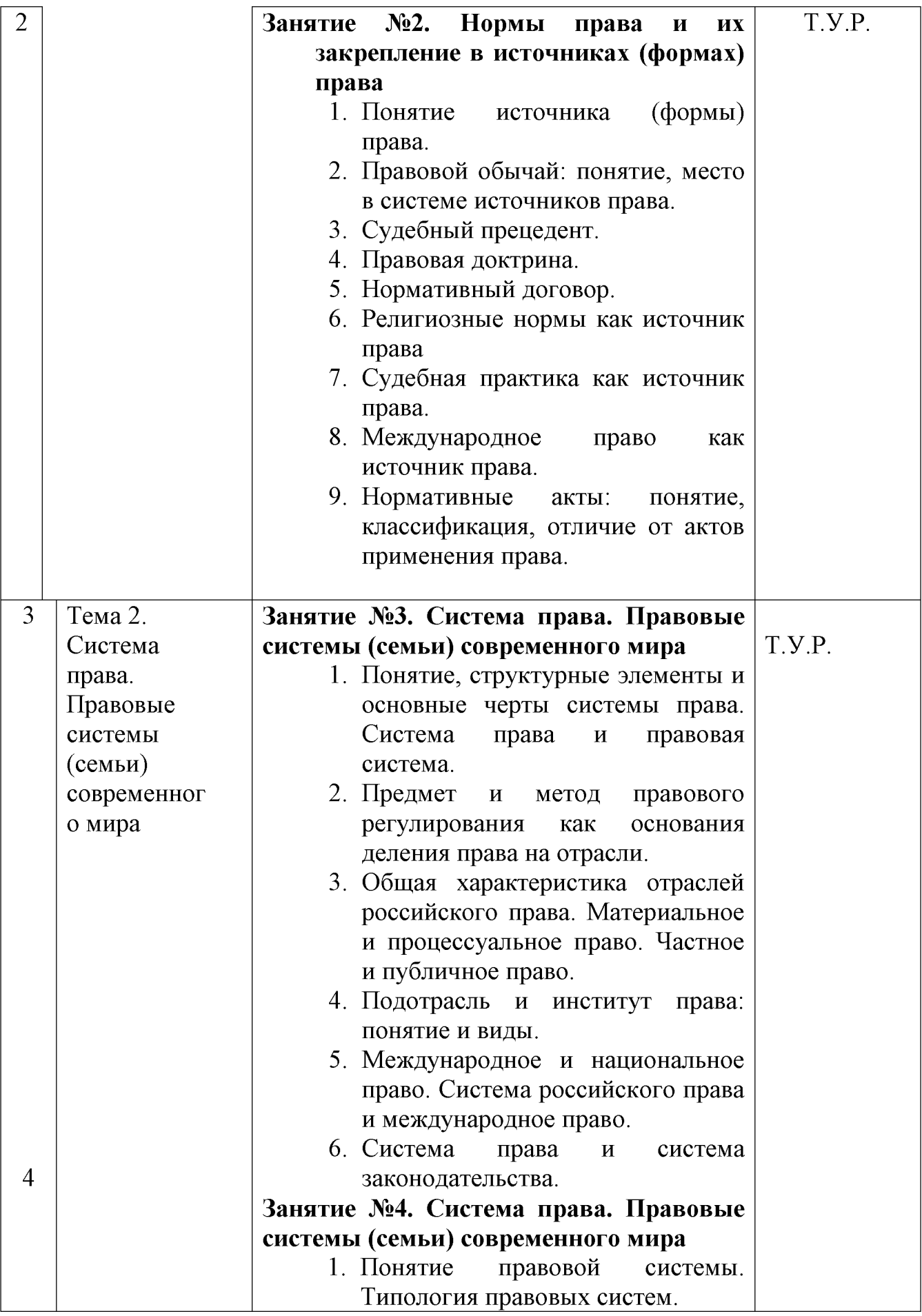

![](_page_14_Picture_7.jpeg)

![](_page_15_Picture_7.jpeg)

![](_page_16_Picture_16.jpeg)

Примечание: У - устный опрос, Т - тестирование, ПР - практическая работа; Р реферат

# 2.4 Перечень учебно-методического обеспечения для самостоятельной работы обучающихся по дисциплине

![](_page_16_Picture_17.jpeg)

![](_page_17_Picture_7.jpeg)

![](_page_18_Picture_7.jpeg)

![](_page_19_Picture_7.jpeg)

![](_page_20_Picture_7.jpeg)

![](_page_21_Picture_7.jpeg)

![](_page_22_Picture_7.jpeg)

![](_page_23_Picture_114.jpeg)

Учебно-методические материалы ДЛЯ самостоятельной работы обучающихся из числа инвалидов и лиц с ограниченными возможностями здоровья (ОВЗ) предоставляются в формах, адаптированных к ограничениям их здоровья и восприятия информации:

Для лиц с нарушениями зрения:

-в печатной форме увеличенным шрифтом,

- в форме электронного документа,

Для лиц с нарушениями слуха:

- в печатной форме,

- в форме электронного документа.

Для лиц с нарушениями опорно-двигательного аппарата:

- в печатной форме,

- в форме электронного документа,

Данный перечень может быть конкретизирован в зависимости **OT** контингента обучающихся.

#### 3. Образовательные технологии

Для компетентностного реализации подхода предусматривается использование в учебном процессе активных и интерактивных форм проведения аудиторных и внеаудиторных занятий с целью формирования и развития профессиональных навыков обучающихся.

процессе преподавания применяются образовательные технологии  $\mathbf{B}$ развития критического мышления.

 $\bf{B}$ учебном наряду традиционными образовательными процессе  $\mathbf C$ тестирование, технологиями используются компьютерное тематические презентации, интерактивные технологии.

# 4. Оценочные средства для текущего контроля успеваемости и промежуточной аттестации

# 4.1 Фонд оценочных средств для проведения текущего контроля

# 4.1.1 Рейтинговая система оценки текущей успеваемости студентов

![](_page_24_Picture_21.jpeg)

# 4.1.2. Примерные вопросы для устного опроса

1. Гипотеза правовой нормы: понятие и классификация.

2. Диспозиция нормы права: понятие и классификация.

- 3. Санкция нормы права: понятие и классификация.
- 4. Способы изложения правовых норм в нормативно-правовых актах.
- 5. Понятие и элементы системы права.
- 6. Критерии выделения отраслей права.
- 7. Понятие, виды и характеристика основных отраслей российского права.

8. Классификация правовых институтов и подотраслей права.

9. Понятие законодательства. Соотношение системы права с системой законодательства.

- 10. Стадии правотворческого процесса
- 11. Подзаконное правотворчество
- 12. Действие нормативных актов во времени, в пространстве и по кругу лиц
- 13. Юридическая техника
- 14. Содержание правового отношения
- 15. Правосубъектность
- 16. Виды правоотношений
- 17. Юридические факты
- 18. Стадии правоприменения
- 19. Способы разрешения коллизий правовых норм
- 20. Законодательный процесс в Российской Федерации

## 4.1.3. Примерные тестовые задания для внутрисеместровой аттестации

- 1. К стадиям законотворческого процесса в РФ НЕ относится
- А) законодательная инициатива;
- Б) финансирование закона
- В) опубликование закона
- Г) принятие закона
- Д) обсуждение законопроекта
- 2. Правотворчество это
- А) обсуждение законов в органах государственной власти
- Б) выдвижение правовой инициативы
- В) опубликование нормативно-правового акта
- Г) воздействие на содержание правовой нормы
- Д) принятие, изменение и отмена юридических норм государственными органами
- 3. В РФ федеральные законы вступают в юридическую силу, если не установлен иной порядок
- А) через 7 дней после подписания
- Б) через 7 дней после официального опубликования
- В) через 10 дней после подписания
- Г) через 10 дней после официального опубликования
- Д) через 14 дней после официального опубликования
- 4. Подзаконные акты это

А) законы, изданные в прошлом

Б) законы субъектов федерации

В) акты, содержащие правовые нормы и изданные на основе законов,

Г) акты, не содержащие правовых норм, создаваемые в ходе делопроизводства

Д) исключительно локальные нормативные акты

5. К формам права НЕ относится

А) судебный прецедент

Б) делегированное правотворчество

В) нормативный акт

Г) нормативный договор

Д) правовой обычай

6. Принципы правотворчества - это

А) информационные основы деятельности отдельных должностных лиц

Б) исходные положения деятельности, связанной с принятием, отменой или заменой юридических норм

В) правила, отражающие процедуру принятия юридических норм

Г) основные этапы деятельности законодательных (представительных) органов

Д) юридические нормы правотворчества

7. Действие нормативного акта в пространстве определяется

А) территорией государства

Б) локальной территорией

В) территорией, на которую распространяются властные полномочия органа, издавшего его

 $\Gamma$ ) территорией, на которую распространяются властные полномочия органа, выступившего с инициативой его принятия

Д) территорией субъекта федерации

8. Вводная часть нормативного правового акта - это

А)гипотеза

Б) рецепция

В) преюдиция

Г) преамбула

Д) ордонанс

9. Характерными чертами континентальной правовой системы являются (является):

А) основной источник права - доктрина

Б) за судебными органами, согласно законам, признается право на

нормотворчество

В) рецепция римского права. Основные источники права - нормативные акты. Деление права на частное и публичное.

Г) основной источник права - правовой обычай

Д) духовные начала права, наличие всех известных источников (форм) права

10. Российская Федерация входит в правовую семью

А) традиционного права

Б) англо-саксонскую

В) романо-германскую

Г) социалистическую

Г) «общего права»

# 4.1.4 Примерные задания для самостоятельной работы студентов

# Задание (задача) 1.

Определите количество норм содержащихся в указанных статьях нормативных правовых актов, а также их видовую принадлежность в зависимости от классификационных оснований.

1.1. Статья 40. Брачный договор (Семейный кодекс РФ)

«Брачным договором признается соглашение лиц, вступающих в брак, или соглашение супругов, определяющее имущественные права и обязанности супругов в браке и (или) в случае его расторжения».

![](_page_27_Picture_87.jpeg)

1.2. Статья 233. Клад (Гражданский кодекс РФ, часть 1)

1. «Клад, то есть зарытые в земле или сокрытые иным способом деньги или ценные предметы, собственник которых не может быть установлен либо в силу закона утратил на них право, поступает в собственность лица, которому принадлежит имущество (земельный участок, строение и т.п.), где клад был сокрыт, и лица, обнаружившего клад, в равных долях, если соглашением между ними не установлено иное.

При обнаружении клада лицом, производившим раскопки или поиск ценностей без согласия на это собственника земельного участка или иного имущества, где клад был сокрыт, клад подлежит передаче собственнику земельного участка или иного имущества, где был обнаружен клад».

Количество норм: Видовая принадлежность: по функциям права по отраслям права по методу регулирования

по кругу лиц

по федеративному устройству\_\_\_\_\_\_\_\_

по юридической силе

1.3. Статья 20.1. Мелкое хулиганство (Кодекс РФ об административных правонарушениях)

1. «Мелкое хулиганство, то есть нарушение общественного порядка, выражающее явное неуважение к обществу, сопровождающееся нецензурной бранью в общественных местах, оскорбительным приставанием к гражданам, а равно уничтожением или повреждением чужого имущества, -

влечет наложение административного штрафа в размере от пяти до десяти минимальных размеров оплаты труда или административный арест на срок до пятнадцати суток».

Количество норм:

![](_page_28_Picture_72.jpeg)

1.4. Статья 342. Нарушение уставных правил караульной службы (Уголовный кодекс РФ)

1. «Нарушение уставных правил караульной (вахтенной) службы лицом, входящим в состав караула (вахты), если это деяние повлекло причинение вреда охраняемым караулом (вахтой) объектам, -

наказывается ограничением по военной службе на срок до двух лет, либо арестом на срок до шести месяцев, либо содержанием в дисциплинарной воинской части на срок до двух лет, либо лишением свободы на срок до двух лет».

![](_page_28_Picture_73.jpeg)

#### Залание 2

Создать презентации по теме: «Механизм правового регулирования» (работа в малых группах по выбору студентов).

#### Задание (задача) 3.

Приведите примеры (не менее 3-х) правовых отношений, в которых Вы принимали участие. Для каждого из них раскройте элементы (участники, объект и содержание) и определите вид правоотношения.  $257.21$ 

![](_page_29_Picture_68.jpeg)

#### Задание (задача) 4.

Выпишете из УК РФ, УПК РФ, ГК РФ по три статьи, содержащие оценочные понятия. Поясните их сущность и роль в регулировании конкретных уголовных, гражданских и уголовно-процессуальных отношений.

УК РФ

 $YIIK$   $P\Phi$ 

 $\Gamma K$  P $\Phi$ 

#### Задание (задача) 5.

Сегодня, Вам (федеральному судье городского суда г. Славянска-на-Кубани ) поступило на рассмотрение дело № 950142 по обвинению гражданина Шубина А.В. следующего содержания.

Постовой милиционер Шубин А.В. в два часа ночи заметил, что из помещения сберегательной кассы вышел неизвестный. Подойдя ближе, он обнаружил, что дверь взломана. Услышав скрип, неизвестный бросился бежать. Поняв, что догнать его не может, милиционер выстрелил в воздух, а затем прицельным выстрелом ранил убегавшего.

Решите вопрос о привлечении к ответственности гражданина Шубина А.В. Ответ обоснуйте.

# Задание (задача) 6.

Составьте кроссворд по проблемам правотворчества в Российской Федерации (не менее чем из 20 слов).

![](_page_30_Picture_43.jpeg)

# Задание (задача) 7.

Приведите примеры правовых отношений с Вашим участием, связанных с различными формами реализации норм права.

![](_page_30_Picture_44.jpeg)

# Задание (задача) 8.

Приведите примеры правовых отношений, в которых Вы принимали участие. Для каждого из них раскройте элементы (участники, объект и содержание) и определите вид правоотношения.

объект

участники

содержание

### Задание (задача) 9.

Расставьте стадии законотворчества в соответствии с их хронологической последовательностью:

промульгация закона главой государства;

вступление закона в силу;

законодательная инициатива;

обсуждение закона в комитетах и комиссиях палат;

обсуждение закона на пленарном заседании палаты.

### Задание (задача) 10.

Заполните таблицу:

#### Принципы правотворчества

![](_page_31_Picture_87.jpeg)

### Задание (задача) 11.

В исламе существует предание о разговоре пророка Мухаммеда со своим сподвижником Муазом, назначенным судьей в Йемен: «По чему ты будешь судить?» - спросил пророк. «По писанию Аллаха», - отвечал Муаз. «А если не найдешь?» - поинтересовался пророк. «По Сунне посланника Аллаха», - сказал Муаз. «А если и там не найдешь?» – вопрошал пророк. Предположите, что должен ему Муаз, чтобы его ответ соответствовал принципам был ответить мусульманского права. Объясните свой ответ.

# Задание (задача) 12.

Найдите и выпишете по два примера отправных норм права в любых нормативных правовых актах.

 $v$ становочные  $\_\_$ 

 $\partial$ е $\phi$ инитивные

*коллизионные* 

нормы-задачи

нормы-принципы

## Задание (задача) 13.

Заполните таблицу:

Отрасли российского права

![](_page_32_Picture_87.jpeg)

#### Задание (задача) 14.

Проведите комплексный анализ правовой нормы: а) определите элементы структуры правовой нормы (гипотезу, диспозицию, санкцию); б) определите вид каждого из структурных элементов юридической нормы.

2.1. Статья 105. Убийство (Уголовный кодекс РФ)

1. "Убийство, то есть умышленное причинение смерти другому человеку, наказывается лишением свободы на срок от шести до пятнадцати лет".

Статья 14. Понятие преступления (Уголовный кодекс РФ)

1. "Преступлением признается виновно совершенное общественно опасное деяние, запрещенное настоящим Кодексом под угрозой наказания".

![](_page_32_Picture_88.jpeg)

2.2. Статья 808. Форма договора займа (Гражданский кодекс РФ, часть 2)

1. "Договор займа между гражданами должен быть заключен в письменной форме, если его сумма превышает не менее чем в десять раз установленный законом минимальный размер оплаты труда, а в случае, когда займодавцем является юридическое лицо, - независимо от суммы".

Статья 162. Последствия несоблюдения простой письменной формы сделки (Гражданский кодекс РФ, часть 1)

1. "Несоблюдение простой письменной формы сделки лишает стороны права в случае спора ссылаться в подтверждение сделки и ее условий на свидетельские показания, но не лишает их права приводить письменные и другие доказательства.

2. В случаях, прямо указанных в законе или в соглашении сторон, несоблюдение простой письменной формы сделки влечет ее недействительность.

3. Несоблюдение простой письменной формы внешнеэкономической сделки влечет недействительность сделки".

гипотеза ее вид

![](_page_33_Picture_118.jpeg)

2.3. Статья 191. Незаконный оборот драгоценных металлов, природных драгоценных камней или жемчуга (Уголовный кодекс РФ)

(в ред. Федерального закона от 08.12.2003 № 162-ФЗ)

1. "Совершение сделки, связанной с драгоценными металлами, природными драгоценными камнями либо с жемчугом, в нарушение правил, установленных законодательством Российской Федерации, а равно незаконные хранение, перевозка или пересылка драгоценных металлов, природных драгоценных камней либо жемчуга в любом виде, состоянии, за исключением ювелирных и бытовых изделий и лома таких изделий, -

наказываются штрафом в размере от ста тысяч до пятисот тысяч рублей или в размере заработной платы или иного дохода осужденного за период от одного года до трех лет, либо исправительными работами на срок до двух лет, либо ограничением свободы на срок до трех лет, либо арестом на срок до шести месяцев".

![](_page_33_Picture_119.jpeg)

2.4. Статья 171. Незаконное предпринимательство (Уголовный кодекс РФ)

1. "Осуществление предпринимательской деятельности без регистрации или правил регистрации, представление нарушением a равно  $\mathbf{B}$ орган,  $\mathbf{C}$ осуществляющий государственную регистрацию юридических лиц  $\overline{\mathbf{M}}$ индивидуальных предпринимателей, документов, содержащих заведомо ложные либо осуществление предпринимательской сведения. леятельности  $6e_3$ специального разрешения (лицензии) в случаях, когда такое разрешение (лицензия) обязательно, или с нарушением лицензионных требований и условий, если это деяние причинило крупный ущерб гражданам, организациям или государству либо сопряжено с извлечением дохода в крупном размере. -

(в ред. Федеральных законов от 25.06.2002 № 72-ФЗ, от 11.03.2003 № 30-ФЗ, от  $08.12.2003$  No 169- $\Phi$ 3)

наказывается штрафом в размере до трехсот тысяч рублей или в размере заработной платы или иного дохода осужденного за период до двух лет, либо обязательными работами на срок от ста восьмидесяти до двухсот сорока часов, либо арестом на срок от четырех до шести месяцев".

![](_page_33_Picture_120.jpeg)

![](_page_34_Picture_116.jpeg)

2.5. Статья 345. Замена и восстановление предмета залога (Гражданский кодекс РФ, часть 1)

2. "Если предмет залога погиб или поврежден либо право собственности на хозяйственного ведения прекращено ИЛИ право  $\overline{10}$ основаниям, него установленным законом, залогодатель вправе в разумный срок восстановить предмет залога или заменить его другим равноценным имуществом, если договором не предусмотрено иное".

![](_page_34_Picture_117.jpeg)

2.6. Статья 221. Обеспечение работников средствами индивидуальной защиты (Трудовой кодекс РФ)

"На работах с вредными и (или) опасными условиями труда, а также на работах, выполняемых в особых температурных условиях или связанных с загрязнением, работникам выдаются сертифицированные средства индивидуальной защиты, смывающие и обезвреживающие средства в соответствии с нормами, утвержденными в порядке, установленном Правительством Российской Федерации.

Приобретение, хранение, чистка. дезинфекция стирка, ремонт,  $\overline{M}$ обезвреживание средств индивидуальной защиты работников осуществляются за счет средств работодателя.

Работодатель обязан обеспечивать хранение, стирку, сушку, дезинфекцию, дегазацию, дезактивацию и ремонт выданных работникам по установленным специальной одежды, специальной обуви средств нормам  $\overline{\mathbf{M}}$ других индивидуальной защиты".

![](_page_34_Picture_118.jpeg)

#### Задание (задача) 15.

Современное демократическое государство руководствуется ДВУМЯ принципами правового регулирования:

а) признавать разрешенным все, что прямо не запрещено законом;

б) признавать запрещенным то, что прямо не разрешено законом.

В регулировании каких отношений находит применение каждый из этих принципов?

# Примерная тематика рефератов

- 1. Юридическая ответственность и государственное принуждение.
- 2. Обстоятельства, исключающие юридическую ответственность.
- 3. Нормативность права.
- 4. Причины правонарушений и пути их предупреждения и устранения.
- 5. Правовые акты: понятие, признаки, виды.
- 6. Тенденции развития современного российского законодательства.
- 7. Право, законность, правопорядок: проблемы соотношения.
- 8. Льготы в праве: понятие, признаки, виды.
- 9. Запреты и приостановления в праве.
- 10. Проблемы принципов права.
- 11. Основные требования правильного применения права.
- 12. Дискуссионные вопросы юридических фактов и фактических составов.
- 13. Юридические лица как субъекты права.
- 14. Система российского права и международное право
- 15. Система нормативных актов в России.
- 16. Проблемы совершенствования правотворческой деятельности в Российской Федерации.
- 17. Инкорпорация законодательства.
- 18. Принципы организации и деятельности государственного аппарата.
- 19. Взаимодействие органов государства и местного самоуправления.
- 20. Законные интересы личности.
- 21. Юридическая квалификация.
- 22. Правомерное поведение: понятие, признаки, виды, стимулы.
- 23. Справедливость как принцип права.
- 24. Гуманизм как принцип права.
- 25. Проблемы пробелов в праве и путей их устранения.
- 26. Право как мера свободы.
- 27. Способы (приемы) толкования права.
- 28. Отрасли российского права: проблемы развития.
- 29. Справедливость и гуманизм, как принципы права.
- 30. Закон как приоритетная форма права.
- 31. Физические лица как субъекты права.
- 32. Англо-саксонская правовая семья.
- 33. Романо-германская правовая семья.
- 34. Традиционная правовая семья.
- 35. Религиозная правовая семья.
- 36. Система нормативных актов в России.
- 37. Лоббизм в правотворческой и правоприменительной деятельности.
- 38. Преемственность и обновление в праве.
- 39. Состав правонарушений.
- 40. Соотношение поощрений и наказаний в праве.

### 4.2 Фонд оценочных средств для проведения промежуточной аттестации

Студенты обязаны сдать зачет с оценкой в соответствии с расписанием и учебным планом. Зачет с оценкой по дисциплине преследует цель оценить сформированность требуемых компетенций, работу студента за курс, получение теоретических знаний, их прочность, развитие творческого мышления, приобретение навыков самостоятельной работы, умение применять полученные знания для решения практических задач.

Зачет с оценкой проводится в устной (или письменной) форме по билетам. Каждый билет содержит один теоретический вопрос и одну задачу (задание).

#### Примерные вопросы на зачет с оценкой

- 1. Понятие и виды форм (источников) права.
- 2. Понятие и признаки нормативно-правовых актов и их классификация.
- 3. Закон: понятие, признаки и виды.
- 4. Подзаконные нормативно-правовые акты: понятие, признаки, виды..
- 5. Юридическая сила нормативно-правовых актов в РФ.
- 6. Понятие, признаки и структура нормы права.
- 7. Способы изложения правовых норм в нормативных актах.
- 8. Виды правовых норм...
- 9. Понятие и элементы системы права.
- 10. Понятие, виды и характеристика основных отраслей российского права.
- 11. Понятие законодательства. Соотношение системы права и системы законодательства.
- 12. Понятие правотворчества и его виды..
- 13. Стадии правотворчества.
- 14. Законодательный процесс в РФ.
- 15. Систематизация законодательства.
- 16. Действие нормативных актов во времени, пространстве и по кругу лиц..
- 17. Правоотношения: понятие, признаки, предпосылки, состав.
- 18. Содержание правоотношения.
- 19. Объекты и субъекты правоотношения.
- 20. Виды правоотношений.
- 21. Юридические факты.
- 22. Реализация права: понятие, формы, методы.
- 23. Применение права: понятие, принципы, признаки, виды, стадии..
- 24. Понятие и необходимость толкования права. Основные способы толкования норм права.
- 25. Виды толкования норм права.
- 26. Понятие, причины, виды пробелов в праве. Способы восполнения и преодоления пробелов.
- 27. Коллизии правовых норм. Способы разрешения коллизий.
- 28. Понятие и виды правомерного поведения
- 29. Понятие, признаки и виды правонарушений.
- 30. Юридический состав правонарушения.
- 31. Юридическая ответственность: понятие, признаки, функции, цели, принципы и виды.
- 32. Основания юридической ответственности и освобождения от нее. Обстоятельства, исключающие юридическую ответственность.
- 33. Понятие, принципы и гарантии законности.
- 34. Понятие и признаки правопорядка. Правопорядок и общественный порядок
- 35. Правосознание: понятие, структура, функции
- 36. Виды правосознания.
- 37. Понятие и виды деформации правосознания. Правовой нигилизм и правовой идеализм.
- 38. Правовая культура: понятие, структура, виды.
- 39. Правовое воспитание: понятие и формы.
- 40. Общая характеристика правовых систем современности.

#### Примерные задачи (задания) на зачет

#### Задача (задание) 1

Найдите и выпишете по два примера отправных норм права в предложенных нормативных правовых актах.

установочные

 $\partial$ е $\partial$ инитивные

коллизионные

нормы-задачи в пользов по температивно пользовать на температивности по температивности по температивности по

нормы-принципы в последником по продажение принципы и продажение продажения и продажения продажения продажения

#### Задача (задание) 2

Обозначьте на графике обратную силу закона (ретроактивность) и переживание закона (ультраактивность).

![](_page_38_Figure_0.jpeg)

Установите иерархию нормативных правовых актов Российской Федерации.

![](_page_38_Figure_3.jpeg)

### Задача (задание) 4

В каком соотношении находятся международное и внутригосударственное и законодательство?

![](_page_38_Figure_6.jpeg)

#### Задача (задание) 5

Дополните схему: «Элементы правосубъектности»

![](_page_38_Figure_9.jpeg)

# Задача (задание) 6

Соедините прямоугольники с учетом соответствия формы реализации норм права, их видам и характеру предписания.

![](_page_39_Figure_0.jpeg)

Депутат Верховной Рады Украины, находясь за рулем собственной автомашины, грубо нарушил в г. Челябинске правила дорожного движения создал опасную аварийную ситуацию.

Может ли работник ДПС ГИБДД Российской Федерации оштрафовать его? Возможно ли лишить этого депутата прав управления автомашиной без согласия Верховной Рады Украины?

Решите задачу. Свою точку зрения обоснуйте

#### Задача (задание) 8

Какое выражение вам кажется более правильным, отметьте его или предложите свой вариант:

а) где общество, там и право;

б) где государство, там и право.

Иное

Я думаю так потому, что

#### Задача (задание) 9

Заполните таблицу:

![](_page_39_Picture_92.jpeg)

![](_page_39_Picture_93.jpeg)

#### Задача (задание) 10

Сегодня, Вам (федеральному судье городского суда г. Славянска-на-Кубани ) поступило на рассмотрение дело № 950142 по обвинению гражданина Шубина А.В. следующего содержания.

Постовой милиционер Шубин А.В. в два часа ночи заметил, что из помещения сберегательной кассы вышел неизвестный. Подойдя ближе, он обнаружил, что дверь взломана. Услышав скрип, неизвестный бросился бежать. Поняв, что догнать его не может, милиционер выстрелил в воздух, а затем прицельным выстрелом ранил убегавшего.

Решите вопрос о привлечении к ответственности гражданина Шубина А.В. Ответ обоснуйте.

Определите форму реализации правовых норм в представленных правовых отношениях.

![](_page_40_Picture_88.jpeg)

### Задача (задание) 12

Приведите пять примеров правоприменительных актов.

#### Задача (задание) 13

Составьте схему: «Стадии применения права»

### Задача (задание) 14

Составьте схему: «Виды правоприменительных актов»

# Задача (задание) 15

Примените необходимый способ толкования норм права, содержащихся в слелующей статье:

Статья 206. Захват заложника (Уголовный кодекс РФ)

1. «Захват или удержание лица в качестве заложника, совершенные в целях понуждения государства, организации или гражданина совершить какое-либо действие или воздержаться от совершения какого-либо действия как условия освобождения заложника. -

наказываются лишением свободы на срок от пяти до десяти лет.

2. Те же деяния, совершенные:

а) группой лиц по предварительному сговору;

б) утратил силу

в) с применением насилия, опасного для жизни и здоровья;

г) с применением оружия или предметов, используемых в качестве оружия;

д) в отношении заведомо несовершеннолетнего;

е) в отношении женщины, заведомо для виновного находящейся в состоянии беременности;

ж) в отношении двух или более лиц;

з) из корыстных побуждений или по найму, -

наказываются лишением свободы на срок от шести до пятнадцати лет.

3. Деяния, предусмотренные частями первой или второй настоящей статьи, если они совершены организованной группой либо повлекли по неосторожности смерть человека или иные тяжкие последствия. -

наказываются лишением свободы на срок от восьми до двадцати лет.

Примечание. Лицо, добровольно или по требованию властей освободившее заложника, освобождается от уголовной ответственности, если в его действиях не содержится иного состава преступления».

### Задача (задание) 16

Приведите примеры пробелов в законодательстве. Предложите способы их преодоления.

# Задача (задание) 17

Десятилетний Государственной Думы  $P\Phi$ сын депутата  $\overline{10}$ неосторожности разбил автомобиль соседа по дому.

Требуется ли предварительное согласие Государственной Думы РФ или ее Совета для возложения на депутата гражданско-правовой ответственности?

Решите представленную задачу. Свою точку зрения обоснуйте

#### Задача (задание) 18

Во время стоянки иностранного грузового судна на рейде морского порта Мурманска один из матросов на палубе этого судна причинил тяжкое телесное повреждение другому матросу. Потерпевший обратился в администрацию порта.

Вправе ли работники местного РОВД привлечь к ответственности виновного? Изменится ли ситуация в случае совершения правонарушения на борту судна во время его нахождения в нейтральных водах, и к кому должен в данном случае обратиться потерпевший?

Решите представленную задачу. Свою точку зрения обоснуйте

# Задача (задание) 19

Посол Российской Федерации в государстве Республика Панама. находясь за рулем собственного автомобиля, стал виновником дорожнотранспортного происшествия, в результате которого погиб гражданин этого государства.

Российской Будет ЛИ посол Федерации привлечен уголовной  $\overline{\mathbf{K}}$ ответственности на территории Республики Панама?

Решите представленную задачу. Свою точку зрения обоснуйте

# Задача (задание) 20

. Какой из перечисленных актов является актом официального аутентичного толкования права?

3.1. Постановление Конституционного Суда РФ от 29.11.2006 № 9-П «По делу о проверке конституционности пункта 100 регламента правительства Российской Федерации» // Российская газета, № 274, 06.12.2006.

3.2. Постановление Государственной Думы ФС РФ от 19.04.2006 № 3046-IV ГД «О порядке применения постановления Государственной Думы Федерального Собрания Российской Федерации «Об объявлении амнистии в связи со 100-летием учреждения Государственной Думы в России» // Российская газета, № 84, 21.04.2006.

3.3. Постановление Пленума Верховного Суда РФ от 11.01.2007 № 2 «О практике назначения судами Российской Федерации уголовного наказания» // «Российская газета, № 13, 24.01.2007.

#### Задача (задание) 21

Заполните схему.

![](_page_42_Figure_4.jpeg)

### Задача (задание) 22

Древнеримские юристы говорили: «Право есть искусство добра  $\mathbf{M}$ справедливости». Объясните, как вы понимаете это выражение. Какое требование к правовым нормам оно содержит?

#### Задача (задание) 23

Житель Р. города Туапсе совершил убийство другого жителя этого города и был задержан сотрудниками полиции. Сотруднику полиции Р. заявил, что убийство было совершено из кровной мести. После этого объяснения он был отпушен. Как Вы считаете, могут ли обычаи влиять на нормы права? Соответствует ли нормам права поведение сотрудника полиции?

#### Задача (задание) 24

Проведите комплексный анализ правовой нормы: а) определите элементы структуры правовой нормы (гипотезу, диспозицию, санкцию); б) определите вид каждого из структурных элементов юридической нормы.

Статья 105. Убийство (Уголовный кодекс РФ)

1. «Убийство, то есть умышленное причинение смерти другому человеку, наказывается лишением свободы на срок от шести до пятнадцати лет».

Статья 14. Понятие преступления (Уголовный кодекс РФ)

1. «Преступлением признается виновно совершенное общественно опасное деяние, запрещенное настоящим Кодексом под угрозой наказания».

#### гипотеза

ее вид

![](_page_43_Picture_86.jpeg)

Проведите комплексный анализ правовой нормы: а) определите элементы структуры правовой нормы (гипотезу, диспозицию, санкцию); б) определите вид каждого из структурных элементов юридической нормы.

Статья 808. Форма договора займа (Гражданский кодекс РФ, часть 2)

1. «Договор займа между гражданами должен быть заключен в письменной форме, если его сумма превышает не менее чем в десять раз установленный законом минимальный размер оплаты труда, а в случае, когда займодавцем является юридическое лицо, - независимо от суммы».

Статья 162. Последствия несоблюдения простой письменной формы сделки (Гражданский кодекс РФ, часть 1)

1. «Несоблюдение простой письменной формы сделки лишает стороны права в случае спора ссылаться в подтверждение сделки и ее условий на свидетельские показания, но не лишает их права приводить письменные и другие доказательства.

2. В случаях, прямо указанных в законе или в соглашении сторон, несоблюдение простой письменной формы сделки влечет ее недействительность.

3. Несоблюдение простой письменной формы внешнеэкономической сделки влечет недействительность сделки».

![](_page_43_Picture_87.jpeg)

#### Задача (задание) 26

Проведите комплексный анализ правовой нормы: а) определите элементы структуры правовой нормы (гипотезу, диспозицию, санкцию); б) определите вид каждого из структурных элементов юридической нормы.

Статья 191. Незаконный оборот драгоценных металлов, природных драгоценных камней или жемчуга (Уголовный кодекс РФ)

1. «Совершение сделки, связанной с драгоценными металлами, природными драгоценными камнями либо с жемчугом, в нарушение правил, установленных законодательством Российской Федерации, а равно незаконные хранение, перевозка или пересылка драгоценных металлов, природных драгоценных камней либо жемчуга в любом виде, состоянии, за исключением ювелирных и бытовых излелий и лома таких излелий. -

наказываются штрафом в размере от ста тысяч до пятисот тысяч рублей или в размере заработной платы или иного дохода осужденного за период от одного года до трех лет, либо исправительными работами на срок до двух лет, либо ограничением свободы на срок до трех лет, либо арестом на срок до шести месяцев».

![](_page_44_Picture_99.jpeg)

#### Задача (задание)  $27$

Проведите комплексный анализ правовой нормы: а) определите элементы структуры правовой нормы (гипотезу, диспозицию, санкцию); б) определите вид каждого из структурных элементов юридической нормы.

Статья 221. Обеспечение работников средствами индивидуальной защиты (Трудовой кодекс РФ)

«На работах с вредными и (или) опасными условиями труда, а также на работах, выполняемых в особых температурных условиях или связанных с загрязнением, работникам выдаются сертифицированные средства индивидуальной защиты, смывающие и обезвреживающие средства в соответствии с нормами, утвержденными в порядке, установленном Правительством Российской Федерации.

дезинфекция Приобретение, хранение, стирка, чистка, ремонт,  $\mathbf{M}$ обезвреживание средств индивидуальной защиты работников осуществляются за счет средств работодателя.

Работодатель обязан обеспечивать хранение, стирку, сушку, дезинфекцию, дегазацию, дезактивацию и ремонт выданных работникам по установленным специальной одежды. специальной обуви средств нормам  $\overline{\mathbf{M}}$ ДРУГИХ индивидуальной защиты».

![](_page_44_Picture_100.jpeg)

### Выпишете из УК РФ, УПК РФ, ГК РФ по три статьи, содержащие оценочные понятия. Поясните их сущность и роль в регулировании конкретных уголовных, гражданских и уголовно-процессуальных отношений.

УК РФ

УПК РФ

ГК РФ

#### Задача (задание) 29

Примените необходимый способ толкования норм права, содержащихся в следующей статье:

Статья 123. Незаконное производство аборта (Уголовный кодекс РФ)

1. «Производство аборта лицом, не имеющим высшего медицинского образования соответствующего профиля, -

наказывается штрафом в размере до восьмидесяти тысяч рублей или в размере заработной платы или иного дохода осужденного за период до шести месяцев, либо обязательными работами на срок от ста до двухсот сорока часов, либо исправительными работами на срок от одного года до двух лет.

2. Утратила силу

3. То же деяние, если оно повлекло по неосторожности смерть потерпевшей либо причинение тяжкого вреда ее здоровью. -

наказывается лишением свободы на срок до пяти лет с лишением права занимать определенные должности или заниматься определенной деятельностью на срок до трех лет или без такового».

#### 30 Задача (задание)

Примените необходимый способ толкования норм права, содержащихся в следующей статье:

Статья 156. Неисполнение обязанностей  $\overline{10}$ воспитанию несовершеннолетнего (Уголовный кодекс РФ)

«Неисполнение или ненадлежащее обязанностей исполнение  $\Pi$ <sup>O</sup> воспитанию несовершеннолетнего родителем или иным лицом, на которое возложены эти обязанности, а равно педагогом или другим работником образовательного. воспитательного, лечебного либо иного учреждения. обязанного осуществлять надзор за несовершеннолетним, если это деяние соединено с жестоким обращением с несовершеннолетним. -

наказывается штрафом в размере до сорока тысяч рублей или в размере заработной платы или иного дохода осужденного за период до трех месяцев, либо определенные должности лишением права занимать или заниматься определенной деятельностью на срок до трех лет, либо обязательными работами на срок до ста восьмидесяти часов, либо исправительными работами на срок до одного года, либо ограничением свободы на срок до трех лет».

Примените необходимый способ толкования норм права, содержащихся в следующей статье:

Статья 42. Признание гражданина безвестно отсутствующим (Гражданский кодекс РФ)

«Гражданин может быть по заявлению заинтересованных лиц признан судом безвестно отсутствующим, если в течение года в месте его жительства нет сведений о месте его пребывания.

При невозможности установить день получения последних сведений об отсутствующем началом исчисления срока для признания безвестного отсутствия считается первое число месяца, следующего за тем, в котором были получены последние сведения об отсутствующем, а при невозможности установить этот месяц - первое января следующего года».

### Задача (задание) 32

Приведите примеры правовых отношений, в которых Вы принимали участие. Для каждого из них раскройте элементы (участники, объект и содержание) и определите вид правоотношения.

объект участники содержание

#### Задача (задание) 33

Приведите примеры юридических фактов: событий, действий и состояний.

#### Задача (задание) 34

Водитель автомобиля проехал на красный свет. Приведите один пример, когда за последствия данного правонарушения водитель будет нести ответственность по нормам административного права, и один пример, когда за последствия данного правонарушения водитель будет нести ответственность по нормам уголовного права.

Раскройте разницу в составе правонарушения, обусловившую изменение характера правонарушения.

Кто и как будет определять вид ответственности в том и другом случае?

Какой вид юридической ответственности возможен в том и другом случае?

#### Задача (задание) 35

Зная об увлечении племянника коллекционированием предметов крестьянского быта, гражданка Л. подарила ему старинную прялку, принадлежавшую ранее ее свекрови. Заехав как-то к племяннику в гости, гражданка Л. обнаружила, что подаренная ею вещь находится в сарае, крыша которого протекает. Гражданка Л. решила отнять у племянника подаренную вещь.

На каком основании она может это осуществить?

Раскройте последовательность ее действий.

Нормы какого кодекса регулируют данные правоотношения?

Объясните, почему вы считаете, что данное правоотношение регулируется нормами именно этого кодекса.

#### Задача (задание) 36

Прочитайте текст и найдите ошибочное утверждение. Сформулируйте правильное утверждение. Обоснуйте, почему вы считаете, что данное утверждение ошибочно, а ваша формулировка является правильной.

«Юридическая ответственность - это применение к виновному мер государственного принуждения  $3a$ совершенное правонарушение. Сюла включается применение мер уголовного наказания за совершенное преступление, назначение штрафа за административный проступок. Вместе с тем возмещение убытков по суду за причиненный вред одним гражданином другому видом юридической ответственности не является, поскольку в данном случае речь идет о взаимоотношении частных лиц».

#### Задача (задание) 37

Федор Петров из г. Славянска-на-Кубани купил холодильник «Норд», а через день обнаружил массу неисправностей в нём. Сначала он попытался разрешить проблему мирным путём, обратившись в магазин с просьбой деньги и забрать неисправный товар. Однако все попытки возвратить договориться с торгующей организацией оказались безрезультатными. Федор вспомнил, что статья 18 Закона о защите прав потребителей в современной России указывает, что потребитель, которому продан товар ненадлежащего качества вправе по своему выбору потребовать: безвозмездного устранения недостатка товара, уменьшение покупной цены, замена на товар аналогичной марки, товар другой марки или же расторжение договора купли-продажи. Ведь даже на Руси XIII века существовали правила, по которым покупатель, который приобрел больного коня или вещь с недостатками, мог возвратить их продавцу.

Что нужно сделать Федору?

Всю жизнь дед отдал воспитанию своего внука, обеспечивая его материально и поддерживая в трудную минуту. Однако прошли годы. Внук вырос и стал генеральным директором крупного предприятия. Дед к тому времени состарился, оказался нетрудоспособным. Его дети погибли в автомобильной катастрофе. Старый человек оказался в затруднительном положении: денег на лекарство не хватает, а еще нужно платить за квартиру и иметь средства на питание.

Какой есть выход из данной ситуации?

#### Задача (задание) 39

Одиннадцатиклассники Саша, Женя и Максим поджидали детей из начальных классов за углом школы, отбирали у них деньги и говорили, что если они кому-нибудь расскажут, им не поздоровится.

Как можно классифицировать действия Саши, Жени и Максима, как проступок, правонарушение или преступление? И почему?

#### Задача (задание) 40

Определите, к преступлениям или правонарушениям относятся деяния:

- 1. Ученик переходил улицу на красный сигнал светофора
- 2. Подростки поджигали кнопки лифтов жилых домов и писали на стенах нецензурные слова
- 3. Гражданка Коврова не выполняла свои договорные обязательства о найме ЖИЛЬЯ
- 4. Компания подростков хранила, использовала и распространяла наркотики
- 5. Гражданин Самохвалов не явился в суд для исполнения обязанностей присяжных заседателей
- 6. Ответственность за данное правонарушение состояла в увольнении работника, его совершившего.

### 5. Перечень основной и дополнительной учебной литературы, необходимой для освоения дисциплины 5.1 Основная литература:

1. Кожевников, В.В. Теория государства и права: учебник / В.В. Кожевников,

В.Б. Коженевский, В.А. Рыбаков; отв. ред. В.В. Кожевников. - Москва:

Проспект, 2016. - 464 с. - Библиогр. в кн. - ISBN 978-5-392-21133-3; То же

[Электронный ресурс]. - URL: http://biblioclub.ru/index.php?page=book&id=444571

2. Марченко, М.Н. Теория государства и права: учебник для бакалавров /

М.Н. Марченко, Е.М. Дерябина; Московский государственный университет им.

М. В. Ломоносова, Юридический факультет. - Москва: Проспект, 2015. - 432 с.: табл., ил. - Библиогр. в кн. - ISBN 978-5-392-13410-6; То же [Электронный pecypc]. - URL: http://biblioclub.ru/index.php?page=book&id=252241 3. Радько, Т.Н. Теория государства и права: учебник для бакалавров / Т.Н. Радько. - Москва: Проспект, 2015. - 496 с. - Библиогр. в кн. - ISBN 978-5-392-15460-9; То же [Электронный ресурс]. - URL:

http://biblioclub.ru/index.php?page=book&id=252236

4. Теория государства и права: учебник для вузов / ред. М.М. Рассолова. - 2-е изд., перераб. и доп. - Москва: ЮНИТИ-ДАНА: Закон и право, 2015. - 735 с. -ISBN 5-238-00674-8; То же [Электронный ресурс]. - URL: http://biblioclub.ru/index.php?page=book&id=118358

# 5.2 Дополнительная литература:

1. Bectob.  $\Phi$ .A. Правовое государство: теоретическое проектирование  $\overline{M}$ современная политическая практика: монография / Ф.А. Вестов, О.Ф. Фаст; под ред. Н.И. Шестова. - Москва: Проспект, 2016. - 256 с. - Библиогр. в кн. - ISBN 978-5-392-20260-7 To же **[Электронный** pecypc]. URL: http://biblioclub.ru/index.php?page=book&id=444618

2. Дойников, И.В. Современная российская государственность: Проблемы государства и права переходного периода: учебное пособие / И.В. Дойников, Н.Д. Эриашвили. - 2-е изд., перераб. и доп. - Москва: Юнити-Дана, 2015. - 144 с. -Библиогр. в кн. - ISBN 978-5-238-02721-0; То же [Электронный ресурс]. - URL: http://biblioclub.ru/index.php?page=book&id=426531

3. Капустин, М.Н. Теория права и государства (Юридическая догматика). Том 1 [Электронный ресурс] / М.Н. Капустин. — Электрон. дан. — Санкт-Петербург: Лань, 2013. — 387 с. — Режим доступа: https://e.lanbook.com/book/36444.

4. Малько, А.В. Юридическая техника: словарь-справочник / А.В. Малько, М.А. Костенко, В.В. Яровая; Российская академия наук, Институт государства и права, Саратовский филиал; под ред. А.В. Малько. - Москва: Директ-Медиа, 2014. - 316 с. - ISBN 978-5-4458-3819-7; То же [Электронный ресурс]. - URL: http://biblioclub.ru/index.php?page=book&id=236492

5. Марченко, М.Н. Государство и право в условиях глобализации / М.Н. Марченко ; Московский государственный университет им. М. В. Ломоносова, Юридический факультет. - Москва: Проспект, 2015. - 401 с. - Библиогр. в кн. - ISBN 978-5-392-16285-7 To [Электронный pecypc. URL: же http://biblioclub.ru/index.php?page=book&id=252015

6. Нестеренко, И. А. Правотворчество в Российской Федерации: учебное пособие И. А. Нестеренко. – М.: Юнити-Дана, 2015. – 271 с. – Библиогр. в кн. –  $\bigg)$ **ISBN** 978-5-238-02133-1 To **[Электронный** pecypc. URL: же http://biblioclub.ru/index.php?page=book&id=116674

7. Оксамытный. В.В. Общая теория государства и права : учебник / В.В. Оксамытный. - Москва: Юнити-Дана, 2015. - 511 с. - Библиогр. в кн. - ISBN 978-5-238-02188-1 **[Электронный** To же pecypc]. URL: http://biblioclub.ru/index.php?page=book&id=117035

8. Правотворчество и толкование норм права: проблемы теории и практики: практикум / Министерство образования и науки Российской Федерации, Федеральное государственное автономное образовательное учреждение высшего профессионального образования «Северо-Кавказский федеральный университет» ; сост. О.В. Борисова, И.Н. Клюковская. - Ставрополь : СКФУ, 2015. - 122 с. -Библиогр. **[Электронный** pecypcl. URL:  $\overline{B}$ KH. To же  $\blacksquare$ http://biblioclub.ru/index.php?page=book&id=458220 9. Радько, Т.Н. Хрестоматия по теории государства и права / Т.Н. Радько. - 2-е изд. - Москва: Проспект, 2015. - 718 с. - ISBN 978-5-392-16698-5; То же [Электронный ресурс]. - URL: http://biblioclub.ru/index.php?page=book&id=252248 10. Рассолов, М.М. Теория государства и права: учебник / М.М. Рассолов. -Москва: ЮНИТИ-ДАНА, 2015. - 575 с. - ISBN 978-5-238-02417-2; То же [Электронный ресурс]. - URL: http://biblioclub.ru/index.php?page=book&id=446503 11. Романенкова, Е.Н. Теория государства и права. Конспект лекций / Е.Н. Романенкова. - Москва: Проспект, 2015. - 95 с. - ISBN 978-5-392-16723-4; То **[Электронный** URL: pecypc. же http://biblioclub.ru/index.php?page=book&id=276992

#### 5.3 Периодические издания:

- 1. Собрание законодательства Российской Федерации. -URL: http://www.szrf.ru/
- 2. Российская газета. Официальное издание Правительства РФ. URL: www.rg.ru
- 3. Парламентская газета. URL: http://www.pnp.ru/
- 4. Государство и право. URL: http://elibrary.ru/title\_about.asp?id=7774
- $5<sub>1</sub>$ Гуманитарные  $\overline{\mathbf{M}}$ социально-экономические науки. URL: http://elibrary.ru/title\_about.asp?id=8639

# 6. Перечень ресурсов информационно-телекоммуникационной сети «Интернет», необходимых для освоения дисциплины

- $\mathbf{1}$ ЭБС «Университетская библиотека  $\ddot{\phantom{a}}$ сайт URL: **ONLINE»** http://biblioclub.ru/index.php?page=main ub red.
- 2. ЭБС Издательства «Лань» : сайт. URL: http://e.lanbook.com.
- 3. ЭБС «ЮРАЙТ» коллекция книг : сайт. URL: https://www.biblio-online.ru;
- «eLibrary.ru»  $\overline{4}$ Научная электронная библиотека  $\ddot{\phantom{0}}$ сайт. URL: http://elibrary.ru/defaultx.asp.
- Федеральная информационная  $5_{\cdot}$ система «Единое ОКНО доступа  $\mathbf{K}$ образовательным ресурсам» : сайт. - URL: http://window.edu.ru.
- 6. Федеральный центр информационно-образовательных ресурсов (ФЦИОР): сайт. - URL: http://fcior.edu.ru.
- 7. Единая коллекция цифровых образовательных ресурсов : сайт. URL: http://school-collection.edu.ru.
- 8. Официальный интернет-портал правовой информации. Государственная система правовой информации: сайт. - URL: http://publication.prayo.gov.ru/.
- Энциклопедии. Словари. Справочники // ЭБС  $9<sub>1</sub>$ Энциклопедиум : «Университетская библиотека ONLINE» : сайт. - URL: http://enc.biblioclub.ru/.
- 10. Электронный каталог Кубанского государственного университета и филиалов.  $-$  URL: http://212.192.128.113/marcweb/index.asp.
- 11. Научные базы компании «Ист Вью Информейшн Сервисиз, Инк» электронные периодические издания: сайт. - URL: http://dlib.eastview.com;
- 12. Наукометрическая база данных «Web of Science»; База данных цитирования научной периодики «Journal Citation Report» (публикации и поиск - на англ. яз.): сайт. - URL: http://webofknowledge.com;
- Электронная библиотека  $13.$ лиссертаций Российской государственной библиотеки): сайт. - URL: https://dvs.rsl.ru;
- 14. Официальная Россия. Сервер органов государственной власти Российской Федерации. - URL: http://www.gov.ru.
- 15. Кодексы и законы РФ. Правовая справочно-консультационная система: сайт. - URL: http://kodeks.systecs.ru.
- 16. Справочно-правовая система «Консультант Плюс» : сайт. URL: http://www.consultant.ru.
- 17. ГРАМОТА.РУ: справочно-информационный интернет-портал. URL: http://www.gramota.ru.

#### 7. Методические указания для студентов по освоению дисциплины

При изучении курса студенты значительную часть материала должны проработать самостоятельно. Прежде всего, необходимо проработать и осмыслить лекционный материал, данный лектором.

В ходе самостоятельной работы, при возникновении проблем с пониманием учебного материала, студент может получить разъяснения у преподавателя на индивидуальных консультациях в соответствии с графиком консультаций. Студенту также необходимо обратиться к рекомендуемым преподавателем учебникам и учебным пособиям, в которых теоретические вопросы изложены более подробно, чем на лекции.

Одной из основных частей самостоятельной работы студента является его систематическая подготовка к семинарским занятиям. При подготовке к семинарам студенты могут пользоваться разработанными методическими рекомендациями к семинарским занятиям по курсу, при этом студенту необходимо обращаться к источникам. анализировать литературным разные подходы решении  $\overline{B}$ поставленных проблем, учиться вырабатывать собственное мнение.

Ряд тем и вопросов курса отведен для самостоятельного изучения студентами. и здесь лектору необходимо подчеркнуть магистральные направления при изучении тех или иных исторических событий и дать студентам достаточно полный перечень рекомендуемой литературы.

Важнейшим элементом самостоятельной работы студентов следует считать рефератов. Темы рефератов должны написание соответствовать наиболее актуальным вопросам в рамках учебной программы. Написание рефератов дает находить пути решения поставленных возможность студентам проблем. вырабатывать навыки творческой исследовательской работы, позволяет лучше разобраться в причинах тех или иных исторических событий.

Таким образом, использование всех рекомендуемых видов самостоятельной работы студентов дает возможность значительно активизировать их работу над материалом учебного курса и повысить уровень его усвоения.

Консультация - активная форма учебной деятельности  $\overline{B}$ педвузе. Консультацию предваряет самостоятельное изучение студентом литературы по определенной теме. Качество консультации зависит от степени подготовки студентов и остроты поставленных перед преподавателем вопросов.

Основной самостоятельной работы студента частью является  $e_{\Gamma}$ систематическая подготовка к практическим занятиям.

В начале изучения данной дисциплины студент должен ознакомиться в библиотеке филиала с рабочей учебной программой дисциплины и ее основными разделами такими, как цели и задачи дисциплины, перечень знаний, умений и владений (компетенций), приобретаемых при ее изучении, содержание  $\mathbf{H}$ структура дисциплины, система оценивания по дисциплине, рекомендуемая литература и др.

Большое значение для освоения данной дисциплины имеет ознакомление с календарным графиком прохождения дисциплины, который включает перечень необходимых для выполнения аудиторных практических заданий, домашних заданий, контрольных опросов. В процессе изучения дисциплины студент должен соблюдать сроки выполнения всех учебных заданий, предусмотренных этим графиком.

На лекциях студенту рекомендуется внимательно слушать учебный материал, записывать основные моменты, идеи, пытаться сразу понять главные положения темы, а если что неясно - делать соответствующие пометки. После лекции во внеурочное время целесообразно прочитать записанный материал с целью его усвоения и выяснения непонятных вопросов.

Студент должен тщательно готовиться к практическим занятиям путем проработки теоретических положений по теме занятия из конспекта лекций, рекомендуемых учебников, учебных пособий, дополнительной литературы, интернет-источников, сделать необходимые записи. При этом обязательно соответствующий методических рекомендаций следует изучить раздел преподавателя к практическим занятиям и самостоятельной работе, проработать алгоритм и содержание его выполнения.

При изучении дисциплины студент должен в первую очередь освоить основные термины, понятия и положения данной дисциплины, чтобы опираясь на них разобраться в учебном материале и освоить необходимые знания, умения и владения (компетенции).

Студенту следует тщательно готовиться к модульному тестированию, контрольным работам, контрольным опросам, прорабатывая конспект лекций и рекомендуемую литературу.

Ha практических занятиях необходимо выполнять **BCC** указания преподавателя по выполнению практических заданий, активно участвовать в обсуждении теоретических аспектов занятия и обсуждении хода его выполнения.

#### Рекомендации к написанию реферата

Важнейшим элементом самостоятельной работы студентов над курсом является написание реферата. Реферат (от лат. referre «сообщать, докладывать») – необходимая студенческая работа. При изучении курса это имеет особое значение.

С одной стороны, написание реферата может составлять часть подготовки к занятию, с другой, реферат пишут по избранной теме, чтобы затем защитить его. В первом случае, назначение реферата послужить пособием для устного выступления. Подготовка и чтение в группе рефератов на практическом занятии обычная практика в ходе учебного процесса в вузе. Он представляет собой изложение имеющихся в научной литературе концепций, точек зрения по заданной теме. Это самостоятельная научно-исследовательская работа, однако, квалификационные требования, предъявляемые  $\mathbf{K}$ ней минимальны.  $\Pi$ <sub>0</sub> определению, реферат не должен содержать никаких элементов новизны. последовательно, Достаточно грамотно. насколько ЭТО возможно. ПОЛНО изложить основные идеи по заданной теме, имеющиеся в доступной вам литературе. Правильно написанный реферат предполагает обоснование той точки зрения, той позиции, с которой вы, предварительно проработав несколько источников, согласны, чье преимущество для вас очевидно.

Объем реферата должен быть не менее 5 и не более 15 печатных страниц, печатаются они через 2 интервала. В тексте не должно быть ничего лишнего, не относящегося к теме. Соответствие содержание реферата заявленной теме обязательно.

### 8. Перечень информационных технологий, используемых при осуществлении образовательного процесса по дисциплине

#### 8.1 Перечень информационных технологий

1. Компьютерное тестирование по итогам изучения разделов дисциплины.

2. Проверка ломашних консультирование заланий посредством  $\overline{M}$ электронной почты.

3. Использование электронных презентаций при проведении практических занятий.

#### 8.2 Перечень необходимого программного обеспечения

1. Офисный пакет приложений «ApacheOpenOffice»

2. Приложение позволяющее просматривать воспроизводить  $\mathbf{M}$ медиаконтент PDF-файлов «AdobeAcrobatReader DC»

3. Программы, демонстрации материалов (проигрыватель) видео «WindowsMediaPlayer».

- 4. Программа просмотра интернет контента (браузер) «GoogleChrome »
- 5. Офисный пакет приложений «LibreOffice»
- 6. Программа файловый архиватор «7-zip»
- 7. Двухпанельный файловый менеджер «FreeCommander»
- 8. Программа просмотра интернет контента (браузер) «MozillaFirefox»

# 8.3 Перечень информационных справочных систем:

- Официальный интернет-портал правовой информации. Государственная  $1<sub>1</sub>$ система правовой информации [полнотекстовый ресурс свободного доступа]. - URL: http://publication.pravo.gov.ru.
- Официальная Россия. Сервер органов государственной  $2.$ власти Российской Федерации. - URL: http://www.gov.ru.
- Справочно-правовая система «Консультант Плюс» : сайт. URL: 3. http://www.consultant.ru.
- Федеральный центр образовательного законодательства: сайт. URL:  $\overline{4}$ . http://www.lexed.ru.
- Портал Федеральных государственных образовательных стандартов  $5<sub>1</sub>$ высшего образования. - URL: http://www.fgosvo.ru.
- Научная электронная библиотека статей и публикаций «eLibrary.ru» :  $6<sub>1</sub>$ информационно-аналитический портал в области науки, российский технологии, медицины, образования [база данных Российского индекса научного цитирования]: сайт. - URL: http://elibrary.ru.
- Scopus : международная реферативная и справочная база данных  $7.$ рецензируемой литературы [научные журналы, цитирования КНИГИ, материалы конференций] (интерфейс - русскоязычный, публикации - на англ. яз.): сайт. – URL: https://www.scopus.com/search/form.uri?display=basic.
- Web of Sciense (WoS, ISI) : международная аналитическая база данных 8. научного цитирования [журнальные статьи, материалы конференций] (интерфейс - русскоязычный, публикации - на англ. яз.) : сайт. - URL: http://webofknowledge.com.
- Энциклопедиум [Энциклопедии. Словари. Справочники 9. полнотекстовый ресурс свободного доступа] // ЭБС «Университетская библиотека ONLINE» : сайт. - URL: http://enc.biblioclub.ru/.
- ГРАМОТА.РУ: справочно-информационный интернет-портал. URL: 10. http://www.gramota.ru.
- Словарь финансовых и юридических терминов [полнотекстовый ресурс 11. свободного доступа] // КонсультантПлюс: справочно-правовая система: сайт. - URL: http://www.consultant.ru/law/ref/ju dict.

Электронный каталог Кубанского государственного университета и филиалов. - URL: http://212.192.134.46/MegaPro/Web/Home/About.  $12.$ 

Учебное излание

Южакова Татьяна Леонидовна

# ТЕОРИЯ ГОСУДАРСТВА И ПРАВА 2

Методические материалы к изучению дисциплины и организации самостоятельной работы студентов 1-го курса специалитета, обучающихся по направлению 44.05.01 Педагогика и психология девиантного поведения (специализация № 3. Психолого-педагогическая профилактика девиантного поведения) очной формы обучения

> Подписано в печать 25.05.2018. Формат 60х84/16. Бумага типографская. Гарнитура «Таймс» Печ. л. Уч.-изд. л. Тираж 1 экз. Заказ №

Филиал Кубанского государственного университета в г. Славянске-на-Кубани 353560, Краснодарский край, г. Славянск-на-Кубани, ул. Кубанская, 200

Отпечатано в издательском центре филиала Кубанского государственного университета в г. Славянске-на-Кубани 353560, Краснодарский край, г. Славянск-на-Кубани, ул. Коммунистическая, 2